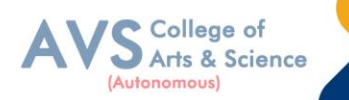

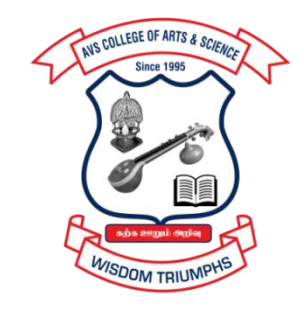

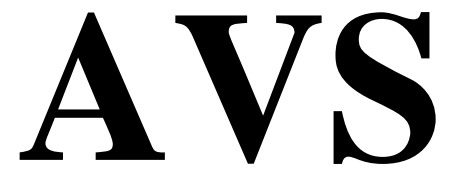

# **COLLEGE OF ARTS & SCIENCE (AUTONOMOUS)**

**Attur Main Road, Ramalingapuram, Salem - 106. (Recognized under section 2(f) & 12(B) of UGC Act 1956 and Accredited by NAAC with 'A' Grade) (Co - Educational Institution | Affiliated to Periyar University, Salem ISO 9001 : 2015 Certified Institution) principal@avscollege.ac.in | www.avscollege.ac.in Ph : 98426 29322, 94427 00205.**

**Syllabus for**

## **BBA Computer Application**

#### **CHOICE BASED CREDIT SYSTEM**

#### **LEARNING OUTCOMES BASED CURRICULUM FRAMEWORK**

**(CBCS – LOCF)**

**(Applicable to the Candidates admitted from 2023-24 on wards)**

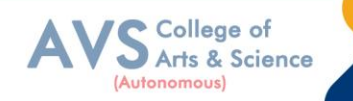

### **VISION**

 To attain excellence in the field of education by creating competent scholars with a touch of human values.

### **MISSION**

- To accomplish eminence in the academic domain.
- To provide updated infrastructure.
- To educate value based education.
- To impart skills through efficient training programs.
- To cultivate culture and tradition with discipline and determination.

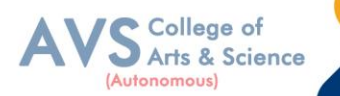

#### **REGULATIONS**

#### **1. Eligibility for Admission:**

Candidates seeking admission to the first year of the degree of Bachelor of Business Administration shall be required to have passed the Higher Secondary Examination (Academic or vocational stream) conducted by the Government of Tamil Nadu or any examination accepted as equivalent there to by the syndicate of Periyar University.

Preference will be given to those who have taken commerce as a subject in the qualifying examination.

#### **2. Duration:**

Three years **3years[UG]**

#### **3. Eligibility for award of degree:**

A candidate shall be eligible for the award of the degree only if he / she has undergone the prescribed courses of study in a college affiliated to the university for a period of not less than three academic years comprising six semesters and passed the examinations prescribed and Fulfilled such conditions as have been prescribed there for.

#### **4. Course of Study:**

Objectives of the Programme

To provide the basic and essential knowledge regarding various activities undertaken and necessary to run socially responsible business organization ;

ii. To impact certain basic skills and aptitude which will be useful in taking up any particular activity in a business ;

iii. To furnish global view of the several industries and other organizations and their functions which support the business system ;

iv. To develop the personality so as to become responsible citizen with greater awareness about the Indian society and its culture.

b). The programme of study shall consist of Foundation courses, Core courses, Allied courses Skill Based Elective Courses (SBEC) and Non Major Elective Courses (NMEC).

#### **5. Scheme of Examination:**

There shall be six examinations - two in the first year, two in the second year and two in the third Year. Candidates failing in any subject / subjects will be permitted to appear for such failed Subject / subjects at subsequent examinations.

The syllabus has been divided into six semesters. Examinations (theory ) for I, III

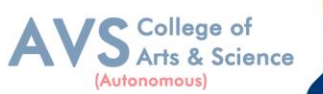

and V semesters will be held in November / December and Examinations (theory) For II, IV and VI semesters will be held in April / May.

#### **6. Passing Rules:**

**Passing Minimum** A candidate who secures **not less than 40% in the University (external)**  Examination and 40% marks in the external examination and continuous internal assessment put together in any course of Part I, II, III & IV shall be declared to have passed the examination in the subject (theory or Practical).

A candidate who secures not less than 40% of the total marks prescribed for the subject under part IV degree programme irrespective of whether the performance is assessed at the end semester examination or by continuous internal assessment shall be declared to have passed in that subject.

A candidate who passes the examination in all the courses of Part I, II, III, IV& V shall be declared to have passed, the whole examination.

#### **i) Theory**

Written Examination for each subject is conducted for 75 marks with duration of 3 hours. Students have to secure a minimum of 30 marks (40%) out of 75 in End Semester Examination and a total of 25(CIA+ESA) marks out of 100 marks to pass in every subject.

#### **ii) Practical**

Practical Examination for each subject is conducted for 100 marks with duration of 3 Hours, Students have to secure a minimum of 24 marks out of 60 and 16 out of 40 in End Semester Practical Examination and a total of 40 marks out of 100 marks to pass in every subject.

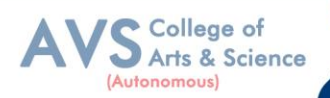

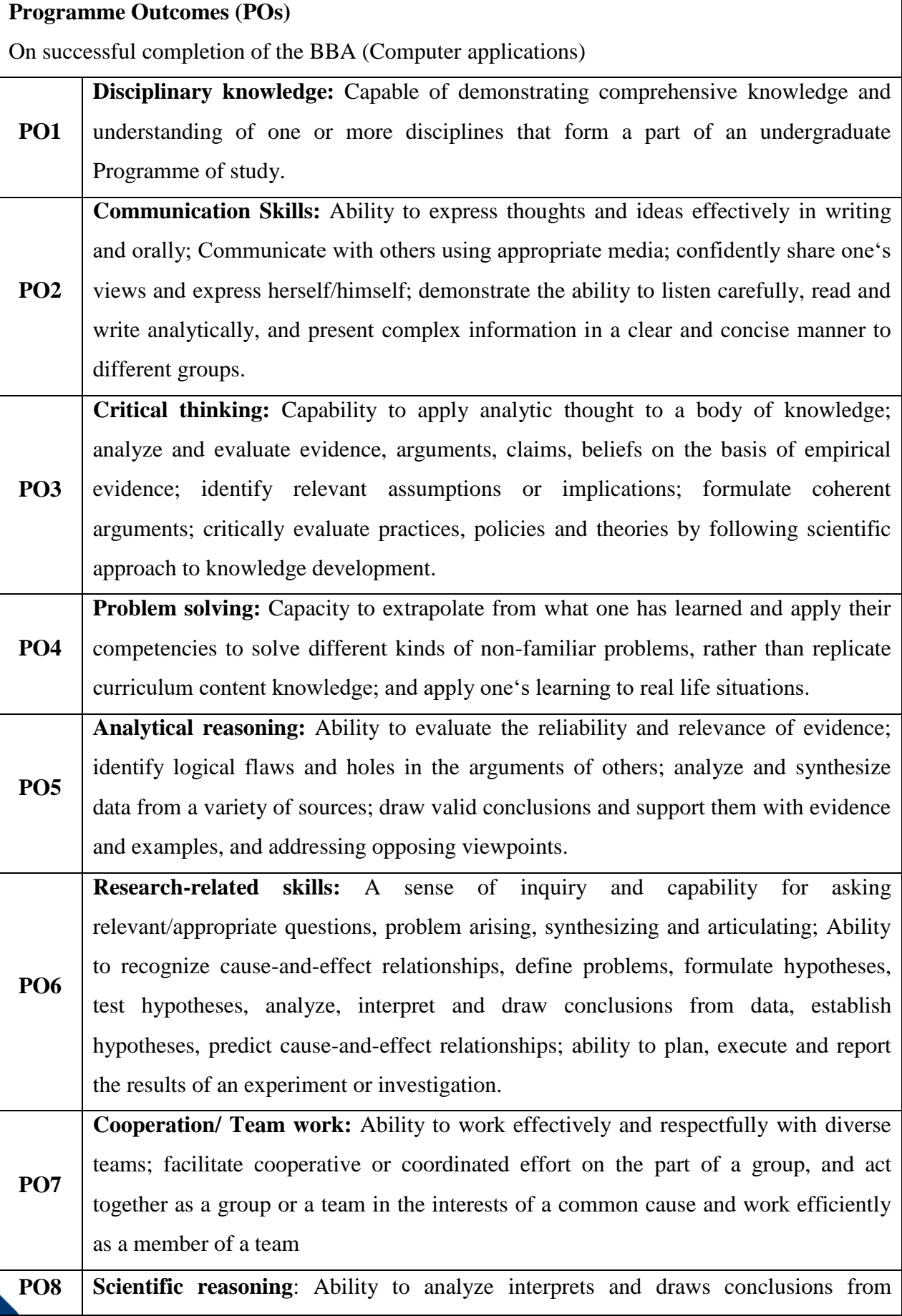

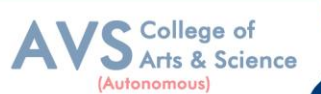

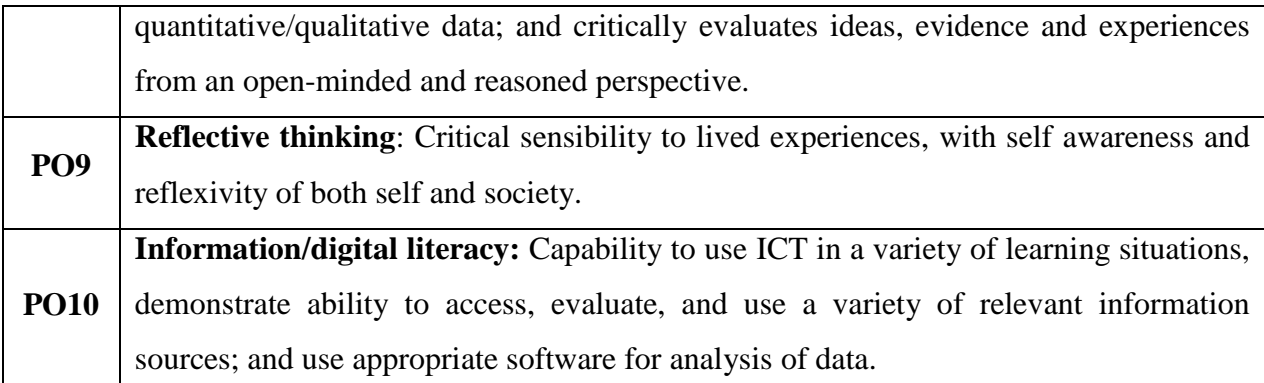

#### **Program Specific Outcomes (PSOs)**

After the successful completion of BBA programme the students are expected to

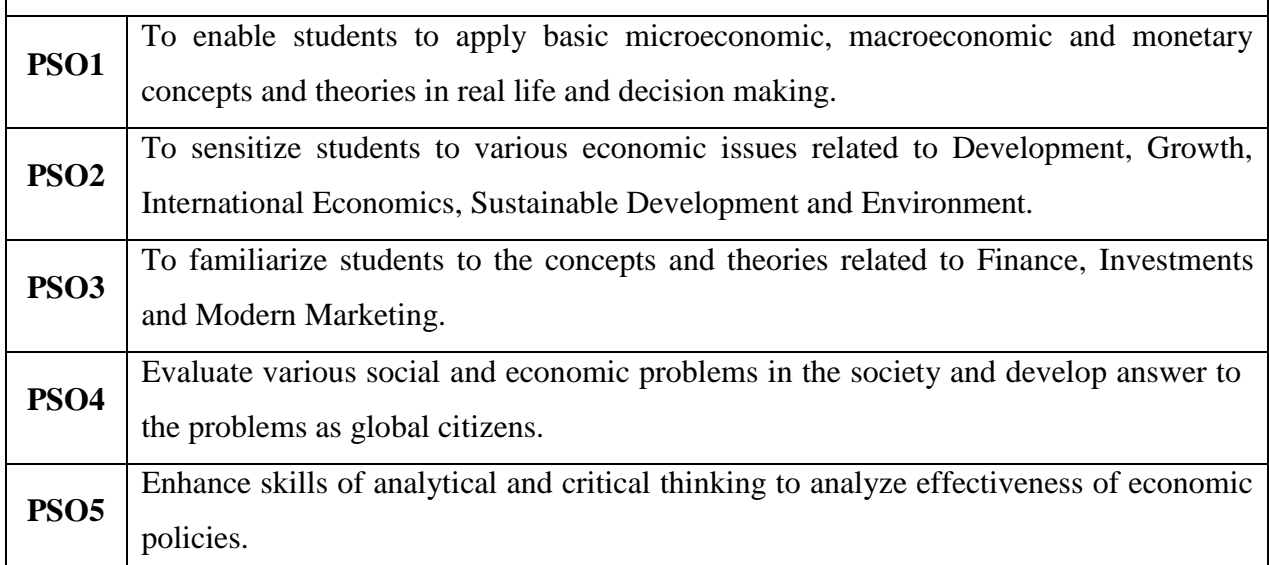

#### **Programme Educational Objectives (PEOs)**

The BBA CA programme describes accomplishments that graduates are expected to attain within five to seven years after graduation.

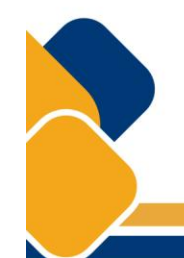

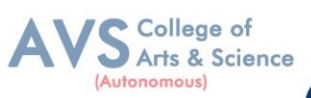

#### **CREDIT DISTRIBUTION FOR 3 YEARS BBA CA PROGRAMME**

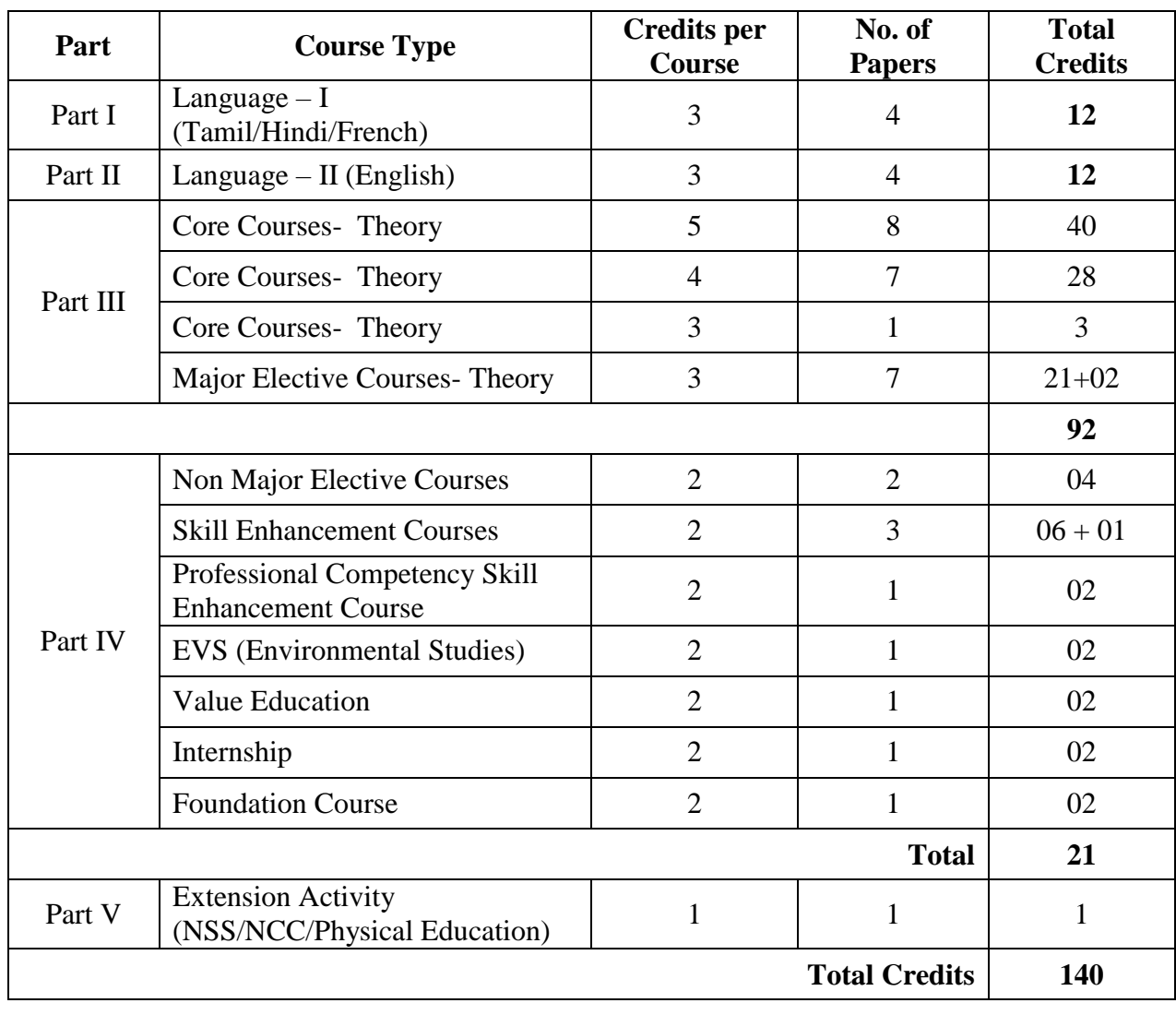

7

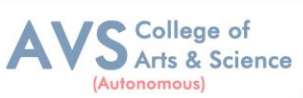

#### **CONSOLIDATED SEMESTER WISE AND COMPONENT WISE CREDIT DISTRIBUTION FOR 3 YEARS BBA CA PROGRAMME**

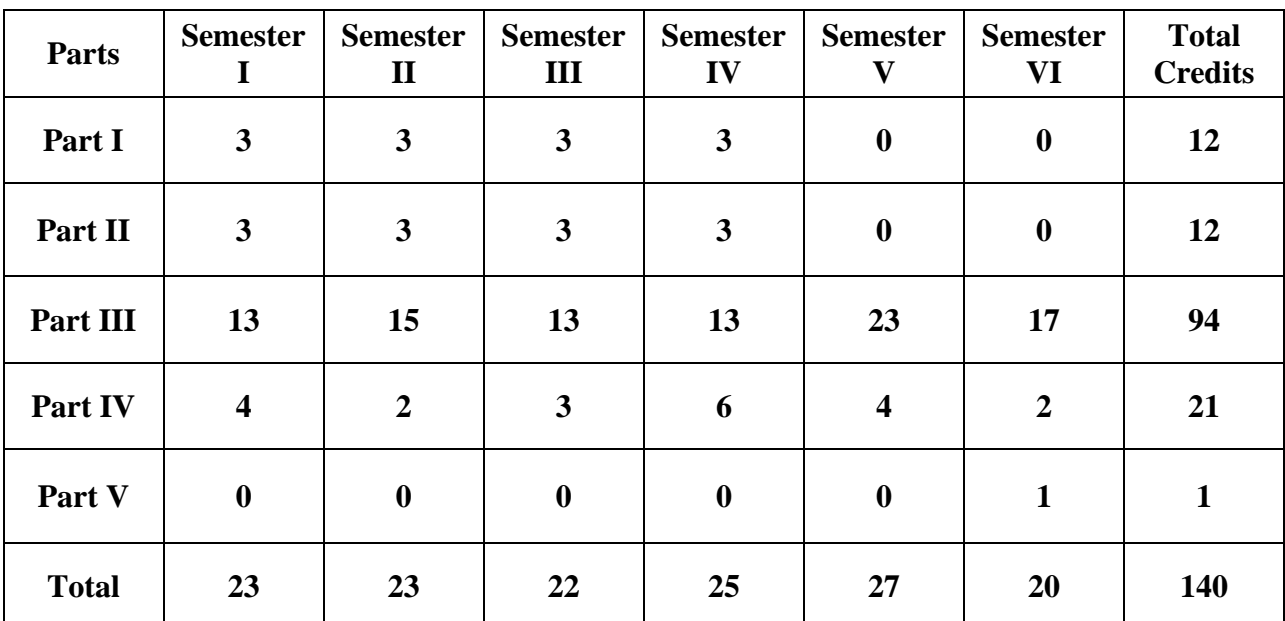

\*Part I, II and Part III components will be separately taken into account for CGPA calculation and classification for the under graduate programmes and the other components IV and V have to completed during the duration of the programmes as per the norms, to be eligible for obtaining the UG degree.

#### **METHOD OF EVALUATION**

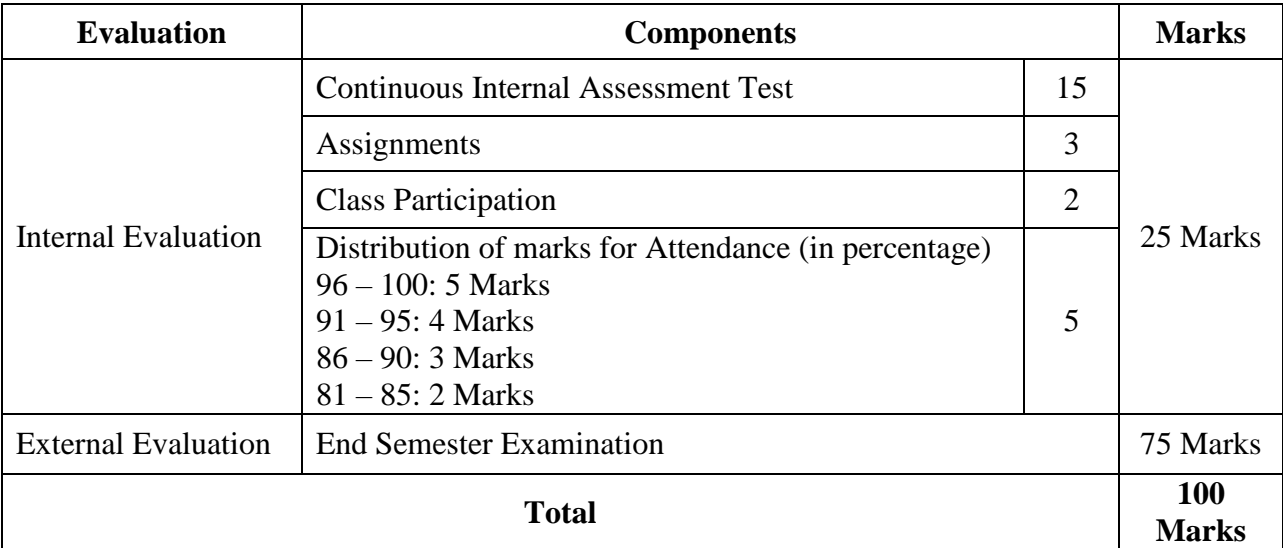

**Note:** 1.UG Programmes- A candidate must score minimum 10 marks in Internal and 30 marks in External Evaluation.

2. PG Programmes- A candidate must score minimum 13 marks in Internal and 38 marks in External Evaluation.

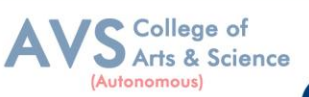

### **CONTINUOUS INTERNAL ASSESSMENT**

Categorizing Outcome Assessment Levels Using Bloom's Taxonomy

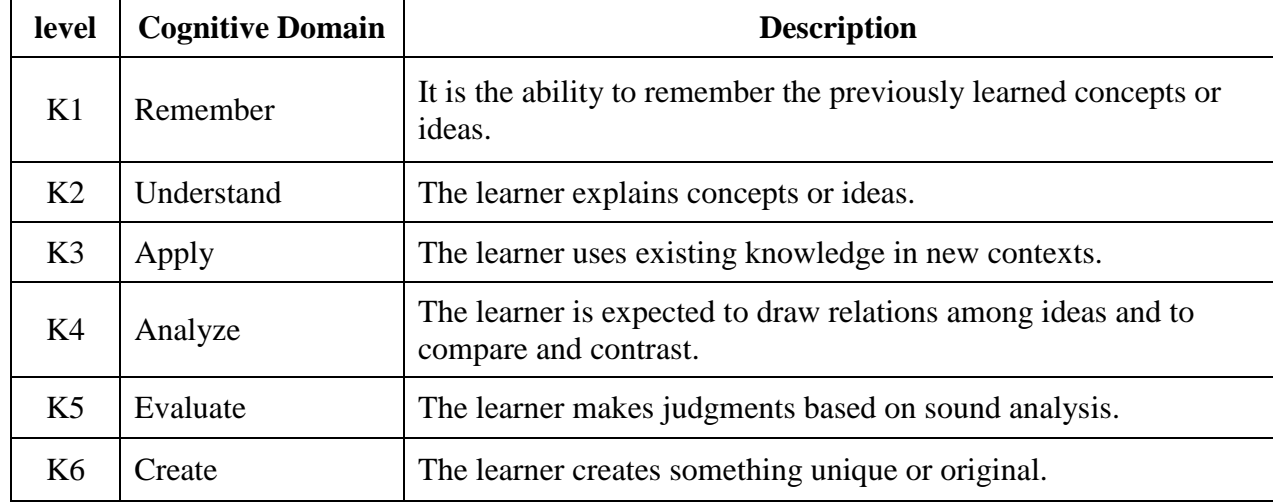

### **Question Paper Blue Print for Continuous Internal Assessment- I& II**

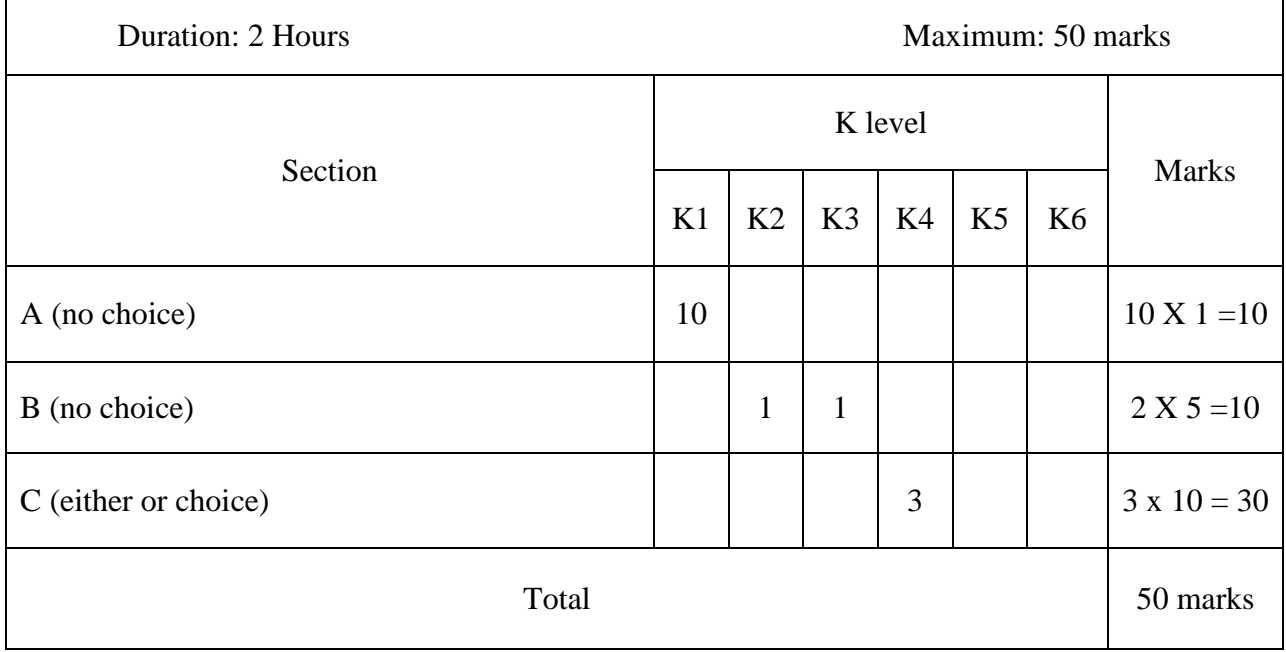

*Note: K4 and K5 levels will be assessed in the Model Examination whereas K5 and K6 Levels will be assessed in the End Semester Examinations.* 

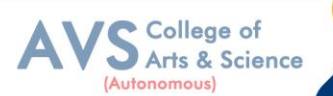

**Question Paper Blue Print for Continuous Internal Assessment- I**

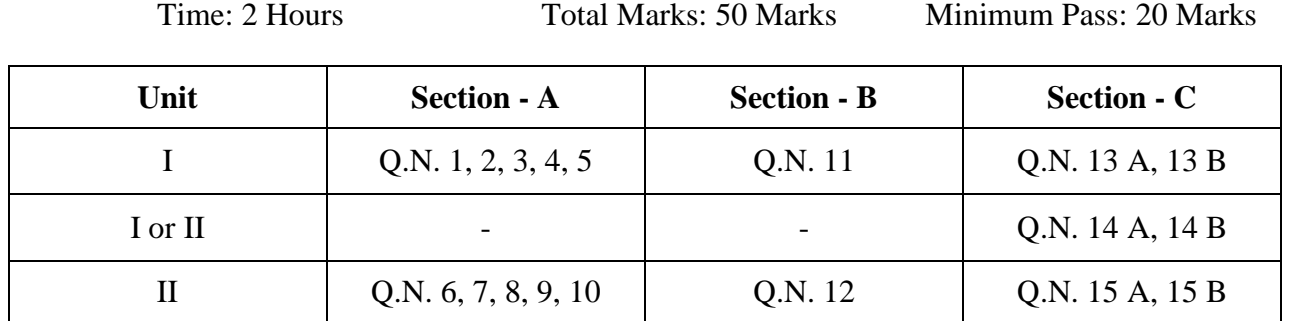

#### **SECTION – A (10 X 1 = 10 Marks)**

ANSWER ALL THE QUESTIONS

#### **SECTION – B (2 X 5 = 10 Marks)**

#### ANSWER ALL THE QUESTIONS

#### **SECTION – C (3 X 10 = 30 Marks)**

ANSWER ALL THE QUESTIONS (Either or Choice)

### **Question Paper Blue Print for Continuous Internal Assessment- II**

Time: 2 Hours Total Marks: 50 Marks Minimum Pass: 20 Marks

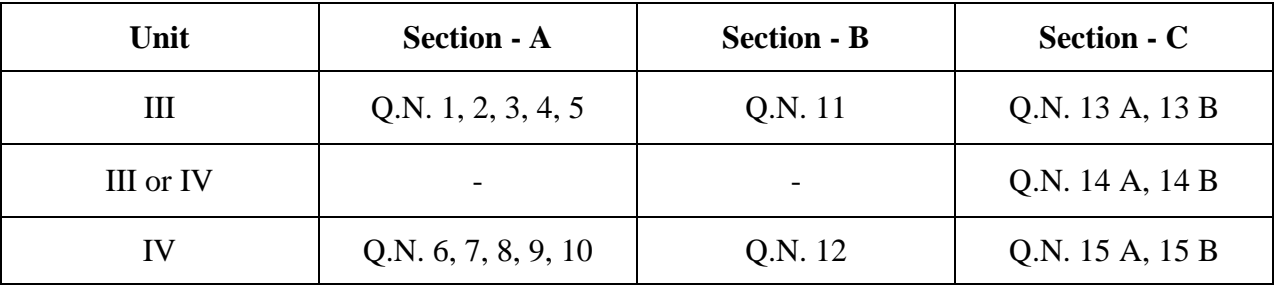

#### **SECTION – A (10 X 1 = 10 Marks)**

ANSWER ALL THE QUESTIONS

#### **SECTION – B (2 X 5 = 10 Marks)**

ANSWER ALL THE QUESTIONS

#### **SECTION – C (3 X 10 = 30 Marks)**

ANSWER ALL THE QUESTIONS (Either or Choice)

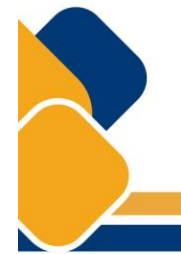

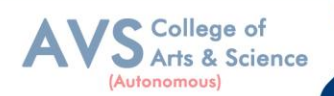

### **Question Paper Blue Print for Model Examination & End Semester Examination**

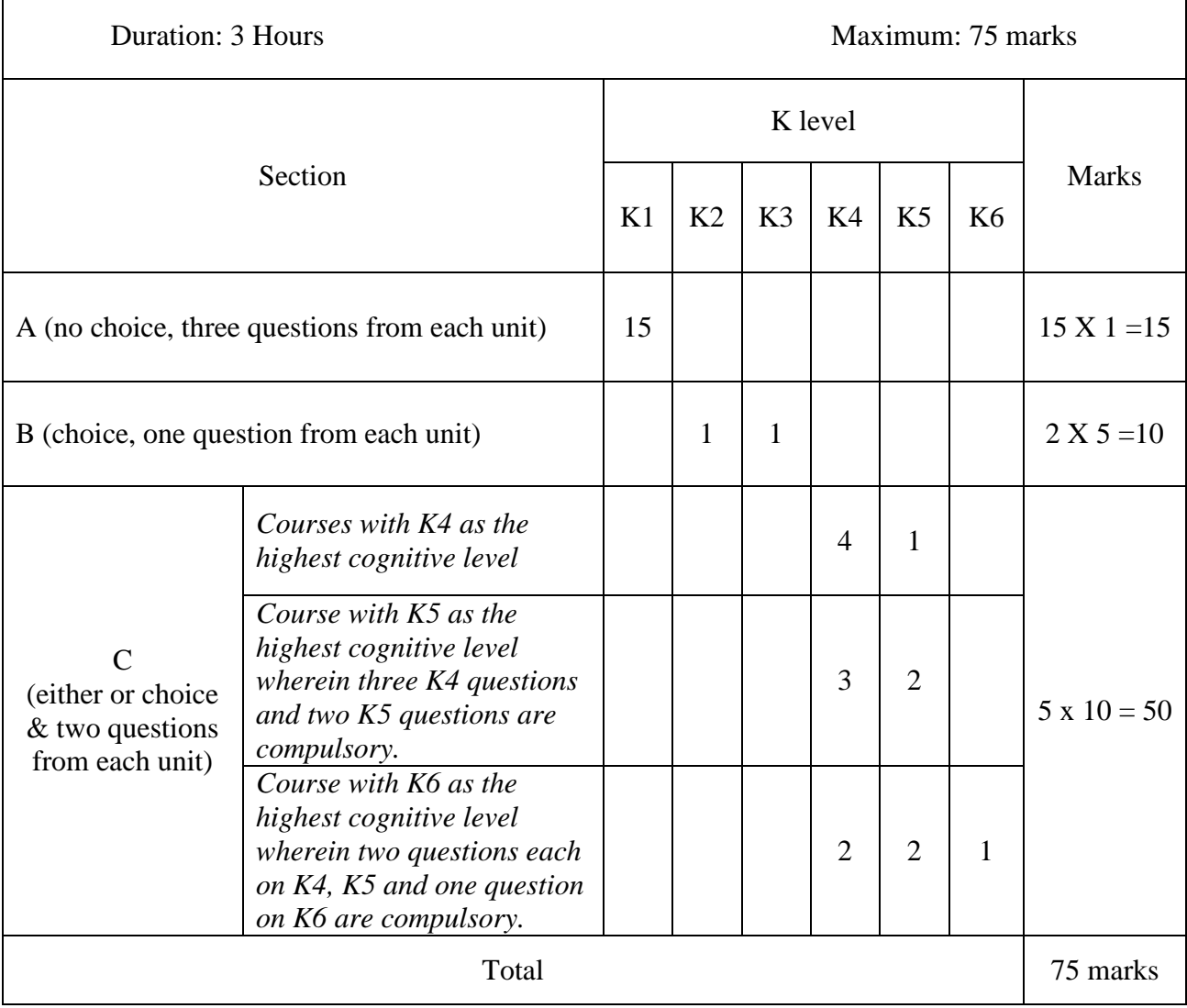

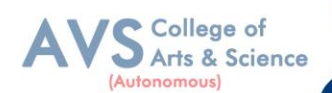

#### **Question Paper Blue Print for Model Examination & End Semester Examination**

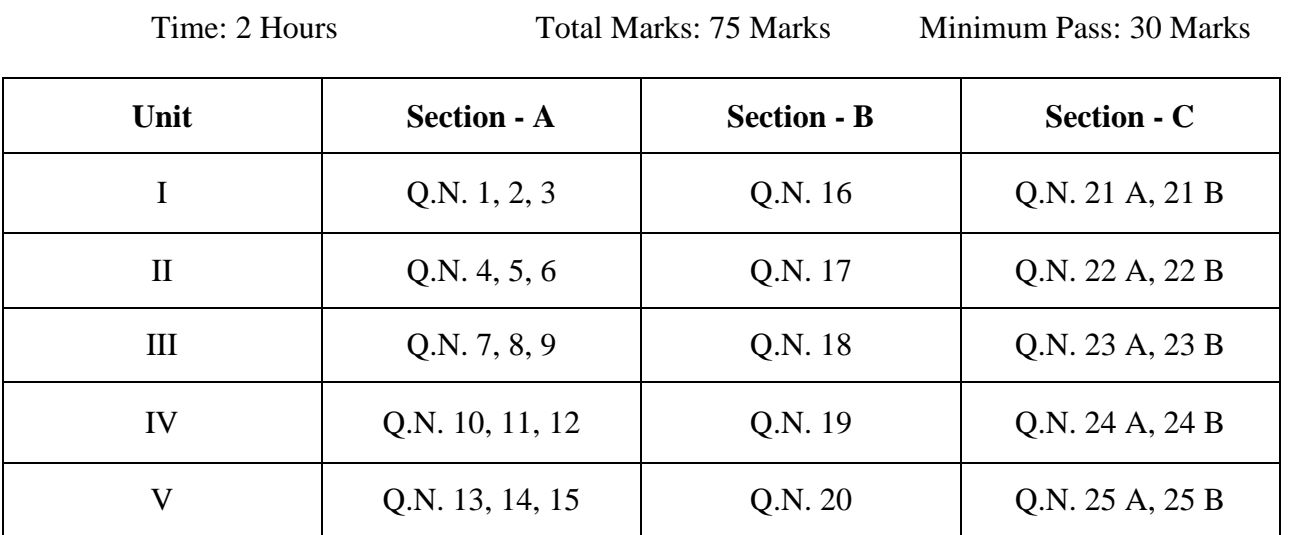

#### **SECTION – A (15 X 1 = 15 Marks)**

ANSWER ALL THE QUESTIONS

**SECTION – B (2 X 5 = 10 Marks)**

ANSWER ANY TWO QUESTIONS

#### **SECTION – C (5 X 10 = 50 Marks)**

ANSWER ALL THE QUESTIONS (Either or Choice)

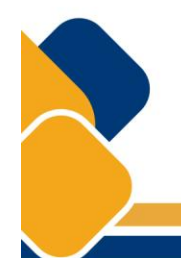

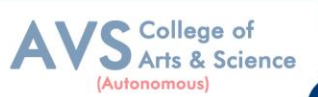

### **Question Paper Blue Print for Model Practical Examination & End Semester Examination (Practical)**

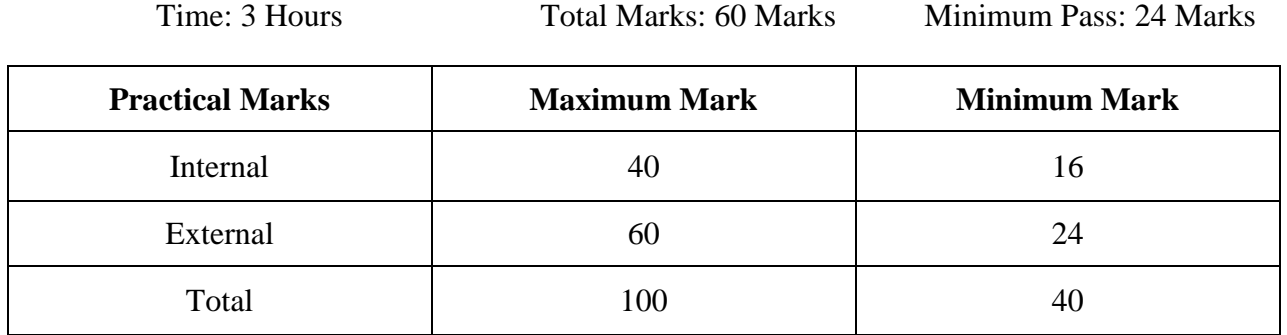

### **Evaluation for End Semester Examinations (Practical)**

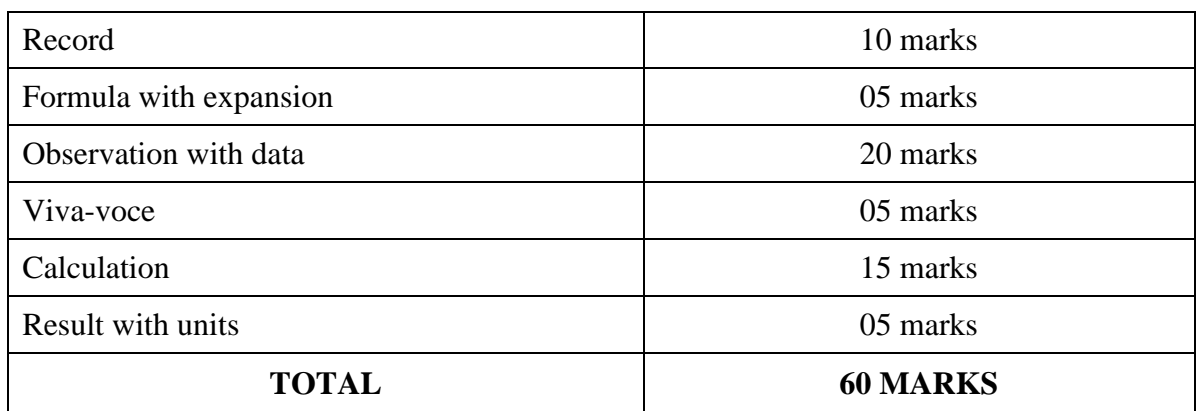

\*Submission of record with due certification is a must for external practical examinations.

\*\*A student should complete all requires experiments to get 10 marks for the record.

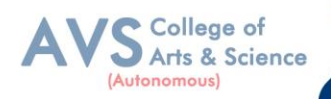

### **Scheme of Examination for BBA CA**

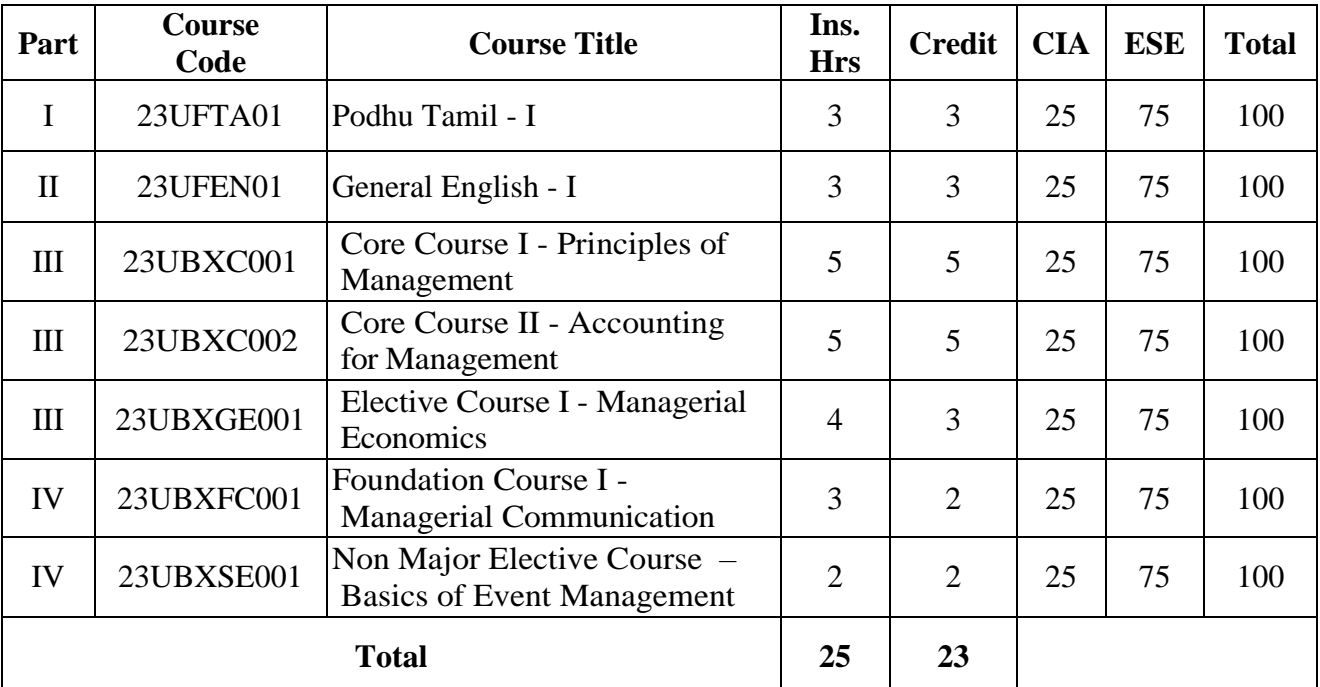

### **First Year – Semester - I**

### **First Year – Semester – II**

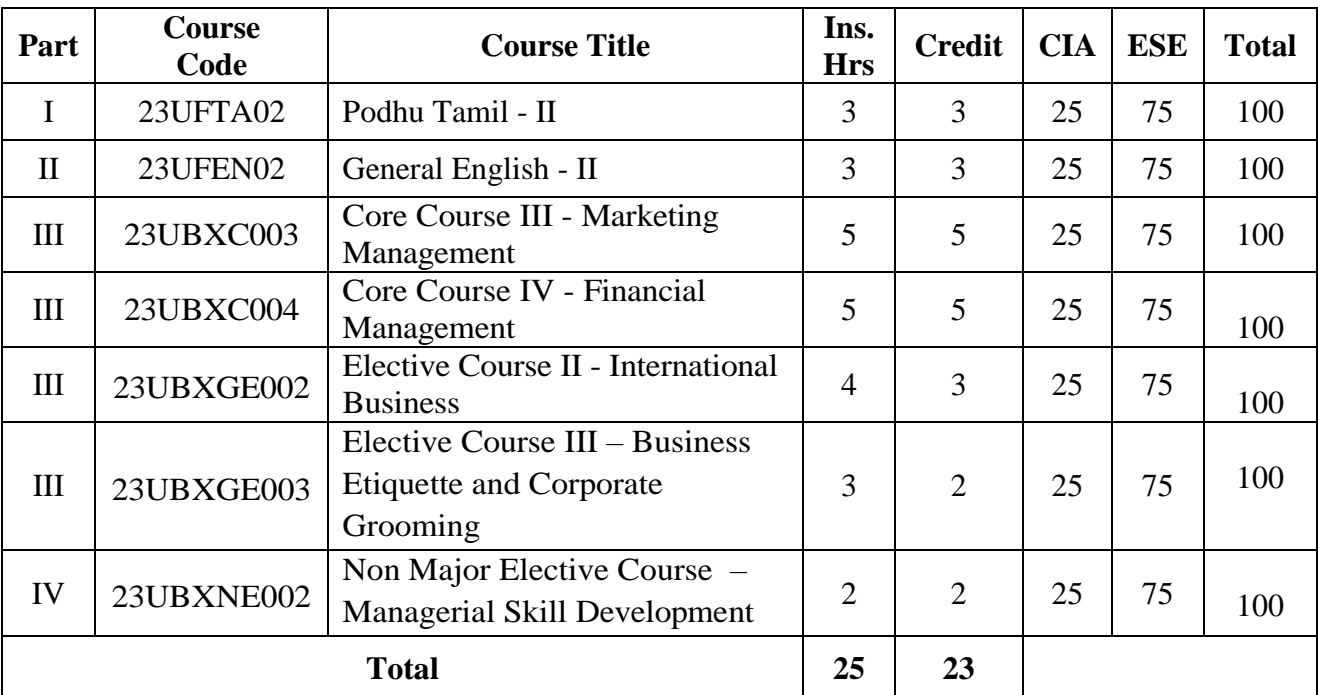

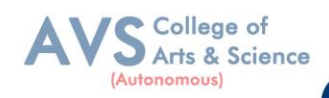

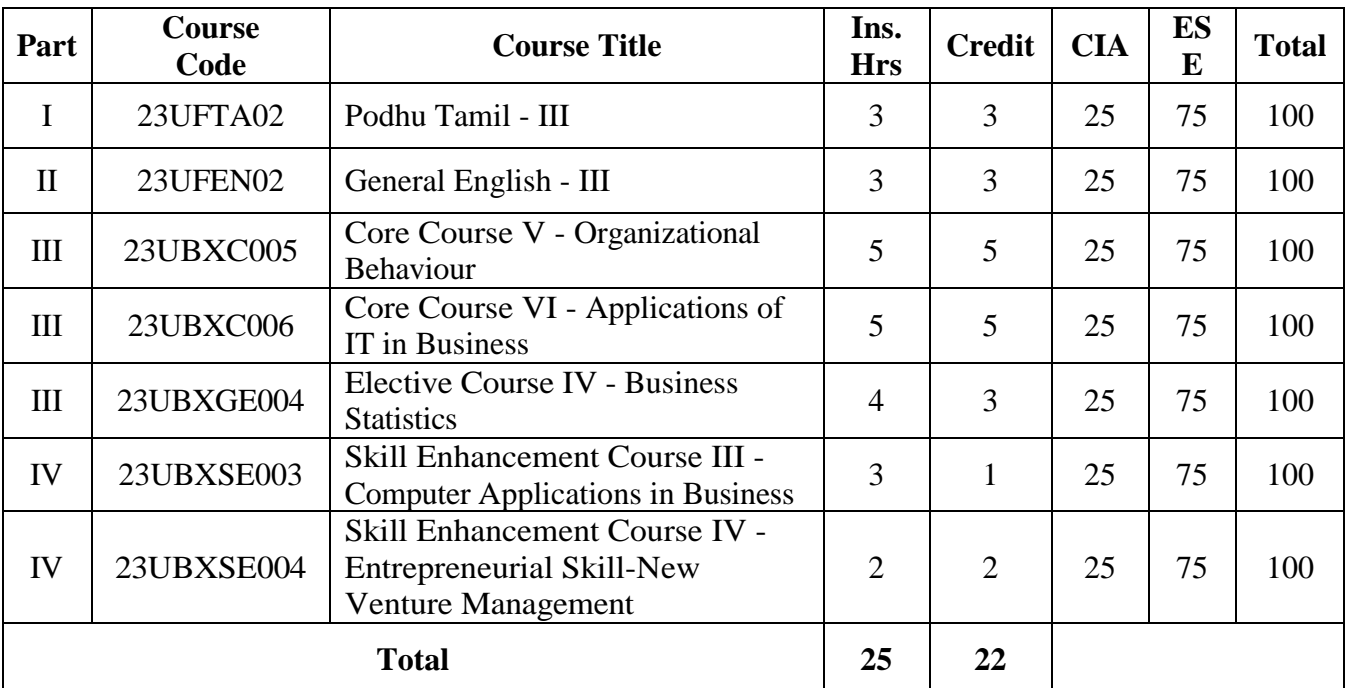

### **Second Year – Semester - III**

### **Second Year – Semester - IV**

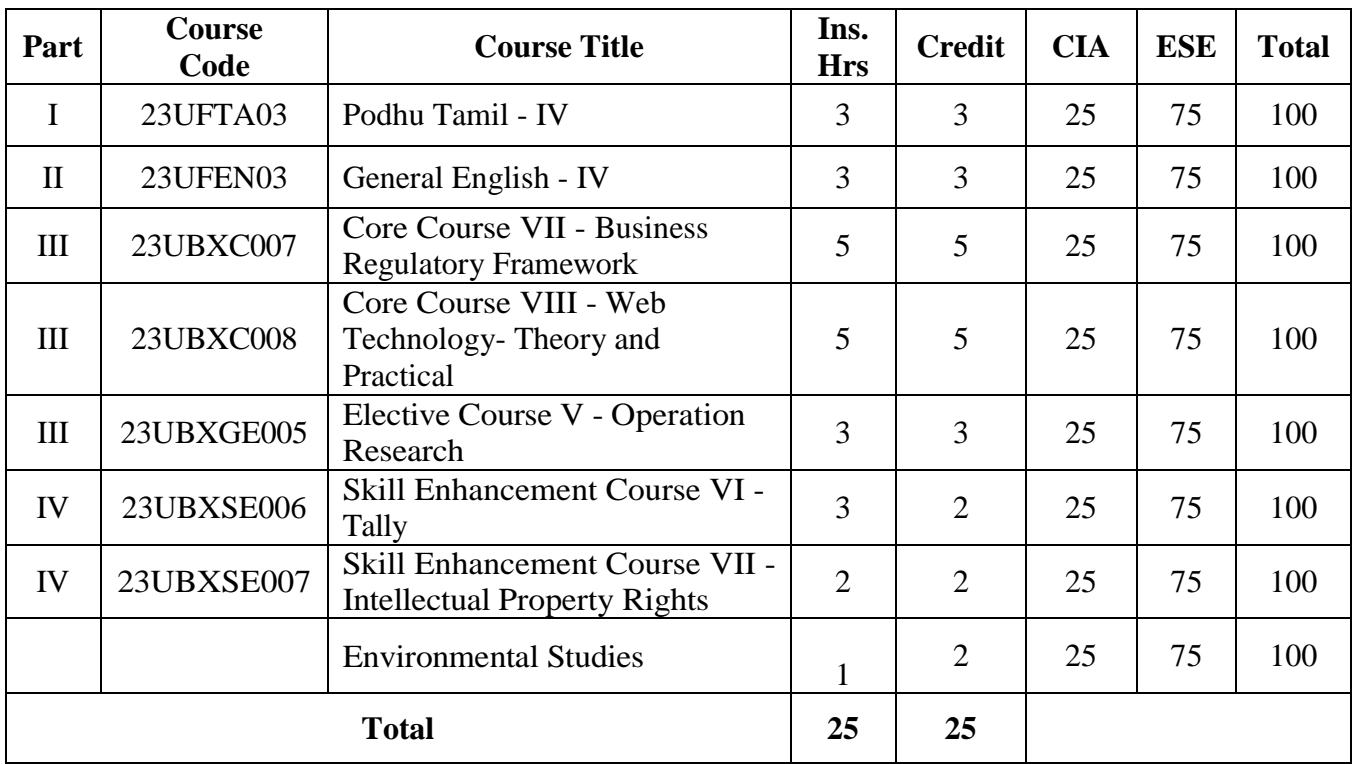

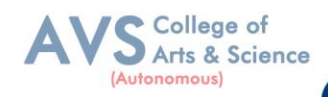

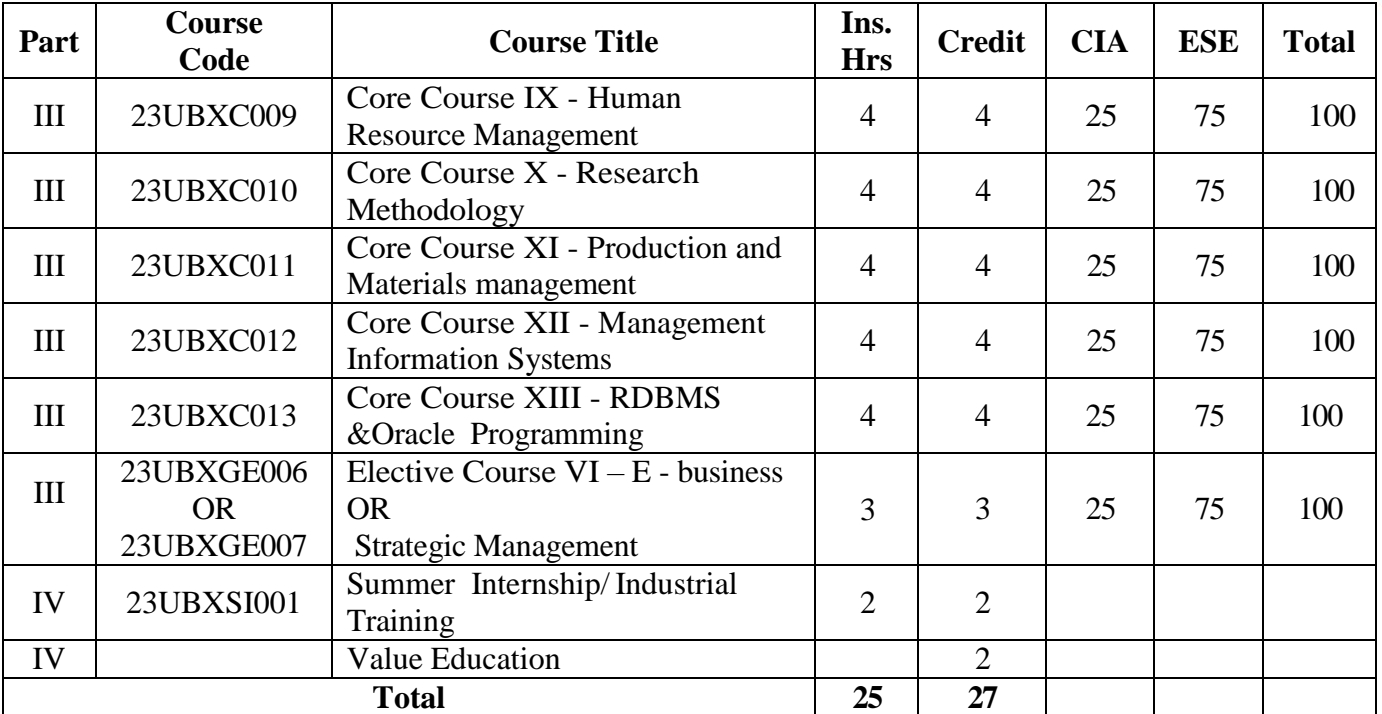

### **Third Year – Semester - V**

### **Third Year – Semester – VI**

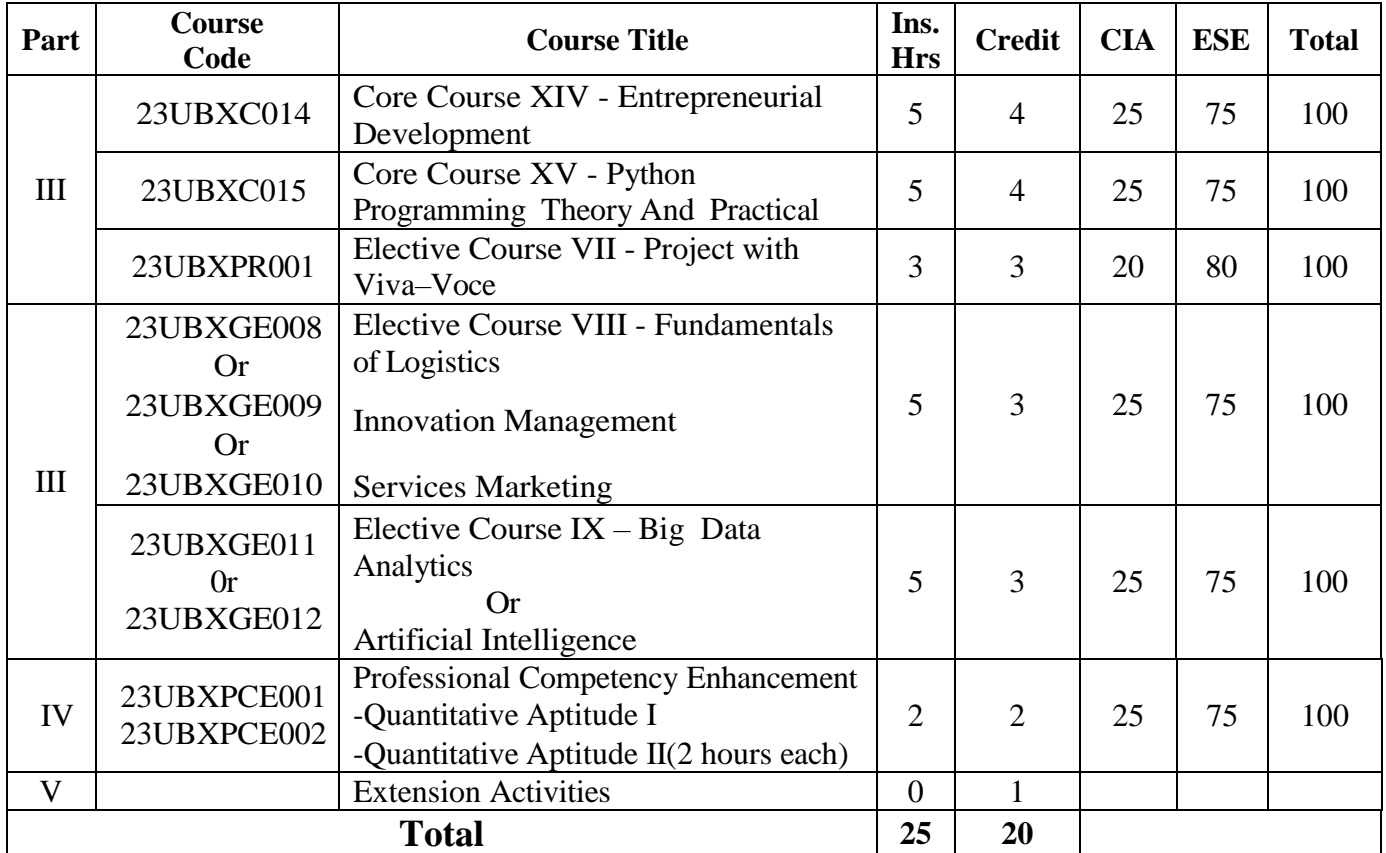

**\*\*Ins. Hrs –** Instructional Hours**, CIA-** Continuous Internal Assessment**, ESE-** End Semester Examination

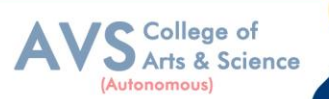

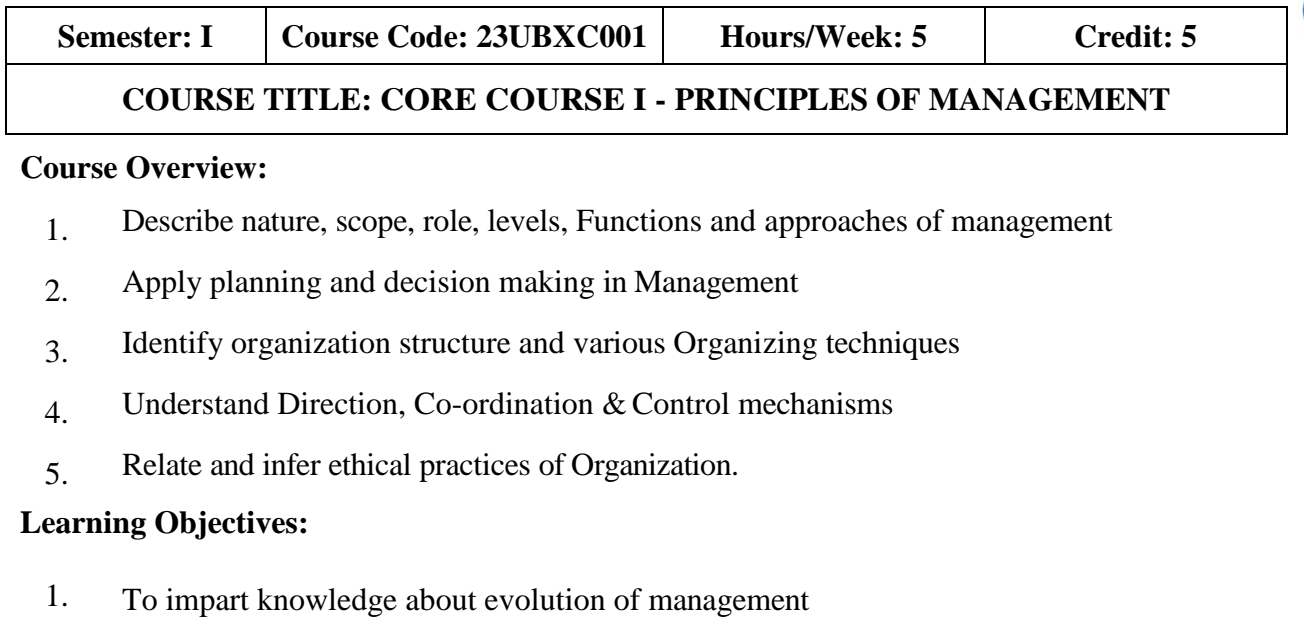

- 2. To provide understanding on planning process and importance of Decision making in organization
- 3. To learn the application of principles in organization
- 4. To study the process of effective controlling in organization
- 5. To familiarize students about significance of ethics in business and its Implications.

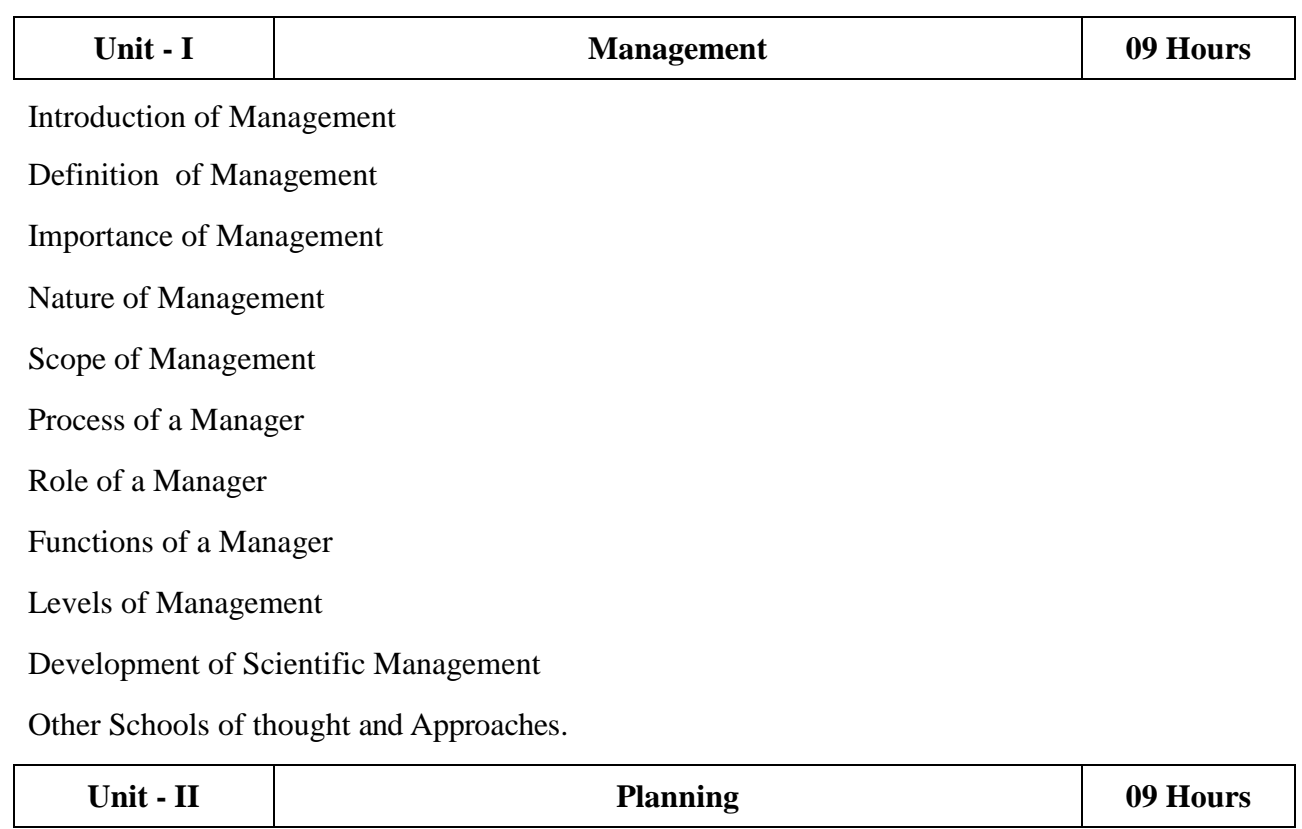

Definition of Planning

Nature of Planning

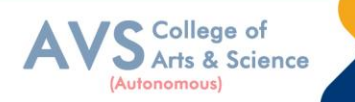

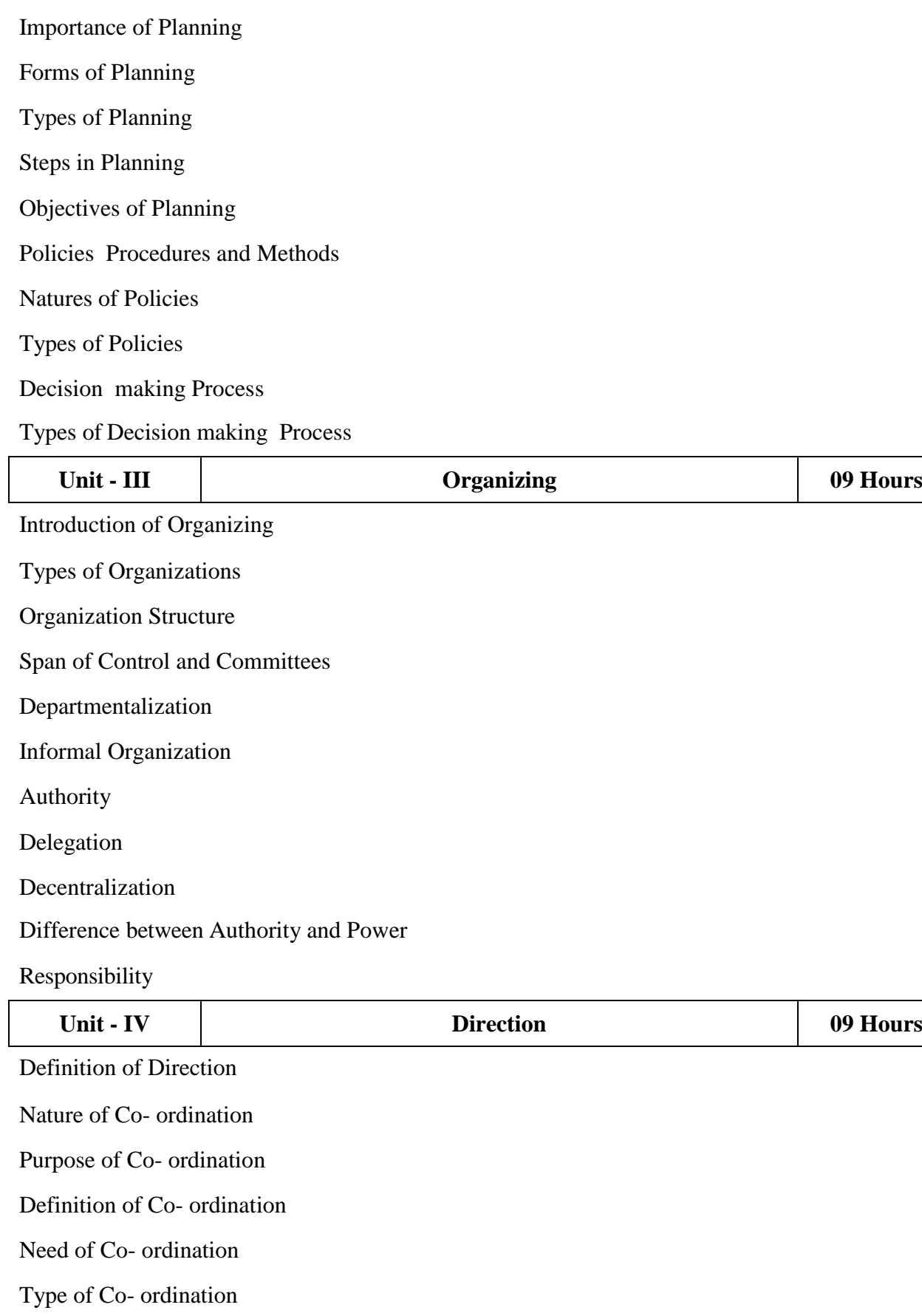

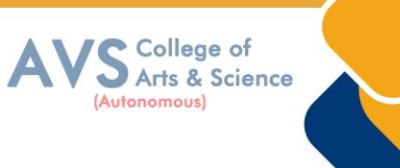

Techniques and requisites for excellent Co-ordination

Controlling Meaning

Importance Control Process

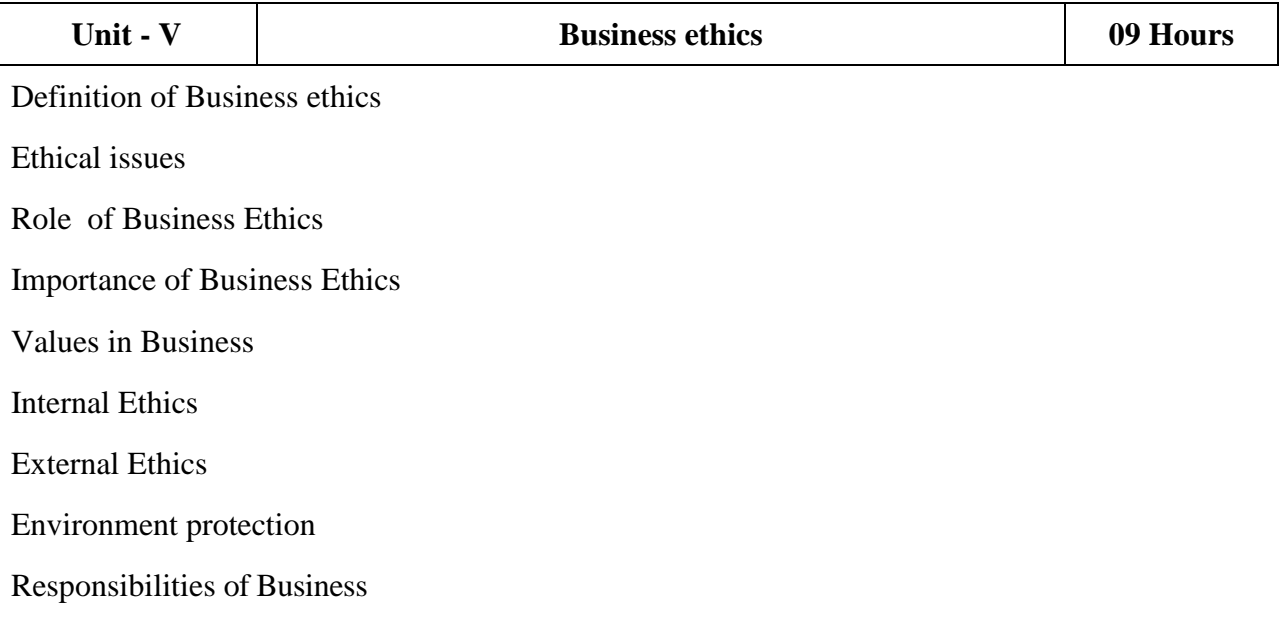

#### **Text Book(s):**

- 1. JAF Stoner, Freeman R. E and Daniel R Gilbert Managementl, 6<sup>th</sup> Edition, Pearson Education.
- 2. Griffin, T.O., Management, Houghton Mifflin Company, Boston, USA, 2014.
- 3. Stephen A. Robbins & David A. Decenzo & Mary Coulter, ―Fundamentals of Management‖ 7thEdition, Pearson Education, 2011
- 4. Stoner, Freeman, Gilbert Jr. (2014).Management(6thedition), New Delhi: Prentice Hall India
- 5. Robbins, S., Coulter, M., Sidani, D., and Jamali, D., Management: Arab World Edition, Pearson, 2014.

#### **Reference Books:**

- 1. P.C. Tripathi & P.N Reddy; Principles of Management, Sultan Chand & Sons,6th Edition, 2017
- 2. L.M. Prasad; Principles & Practice of Management, Sultan Chand & Sons,  $8<sup>th</sup>$  Edition.
- 3. Stephen P. Robbins & Mary Coulter; Management, Pearson Education,13thEdition,2017
- 4. Dr. C.B. Gupta; Principles of Management, Sultan Chand & Sons,  $3^{rd}$  Edition.
- 5. Harold Koontz, Hienz Weihrich, A Ramachandra Aryasri; Principles Of Management, Mc Graw Hill, 2<sup>nd</sup> edition, 2015

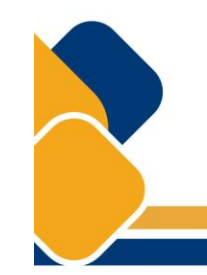

#### **Web Resources:**

- 1. <https://open.umn.edu/opentextbooks/textbooks/693>
- 2. <https://open.umn.edu/opentextbooks/textbooks/34>
- 3. <https://openstax.org/subjects/business>
- 4. <https://blog.hubspot.com/marketing/management-principles>

**Teaching Methodology**: Videos, Audios, PPT, Role Play, Field Visit, Seminar, Chalk & Talk, Lecturing, Case Study, Demonstration, Problem Solving, Group Discussion, Flipped Learning

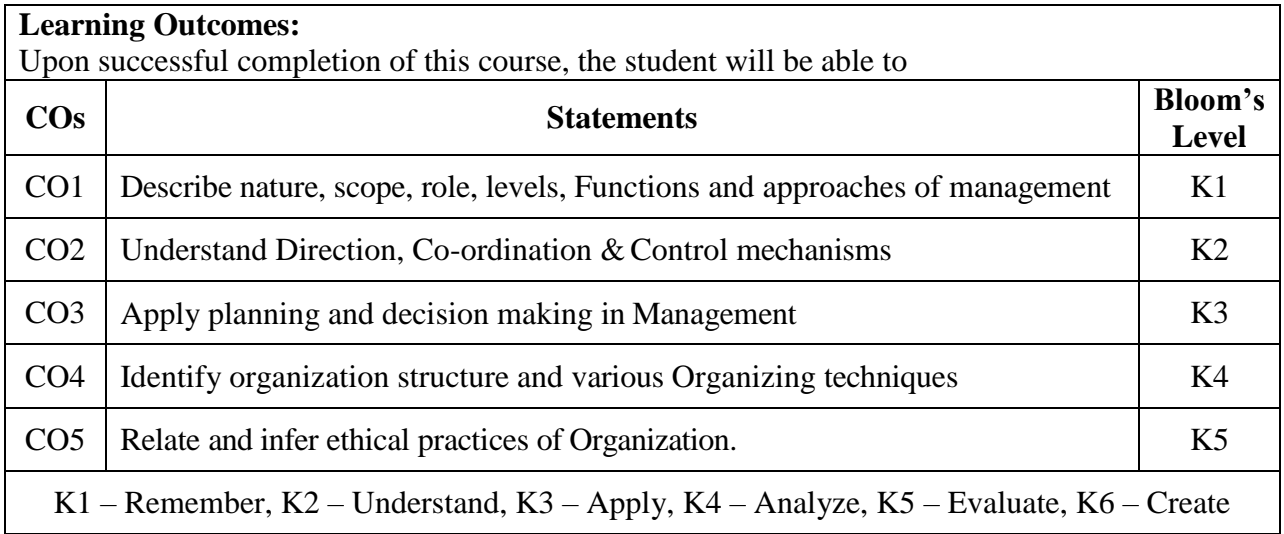

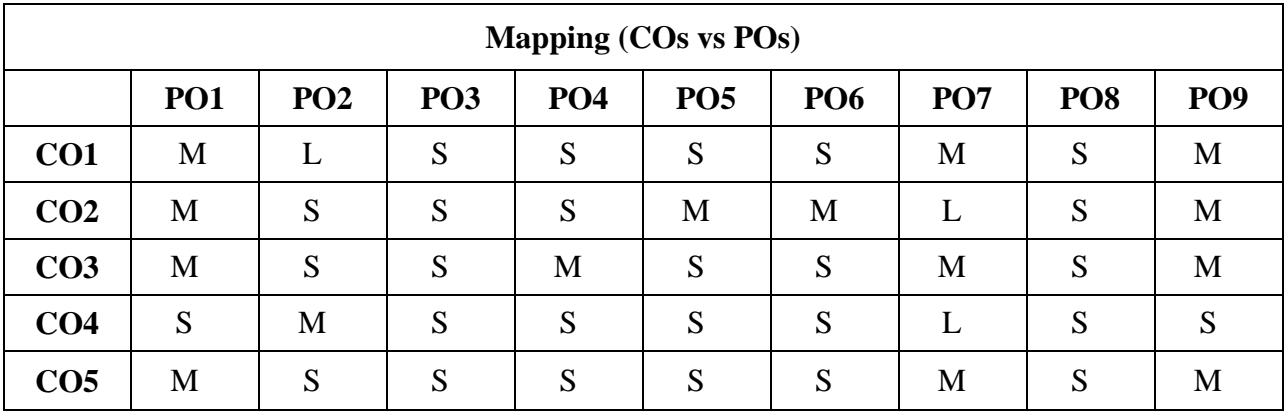

 **S - Strong, M – Medium, L – Low**

S College of<br>S Arts & Science

(Autonomous)

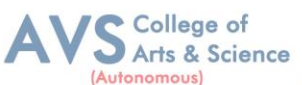

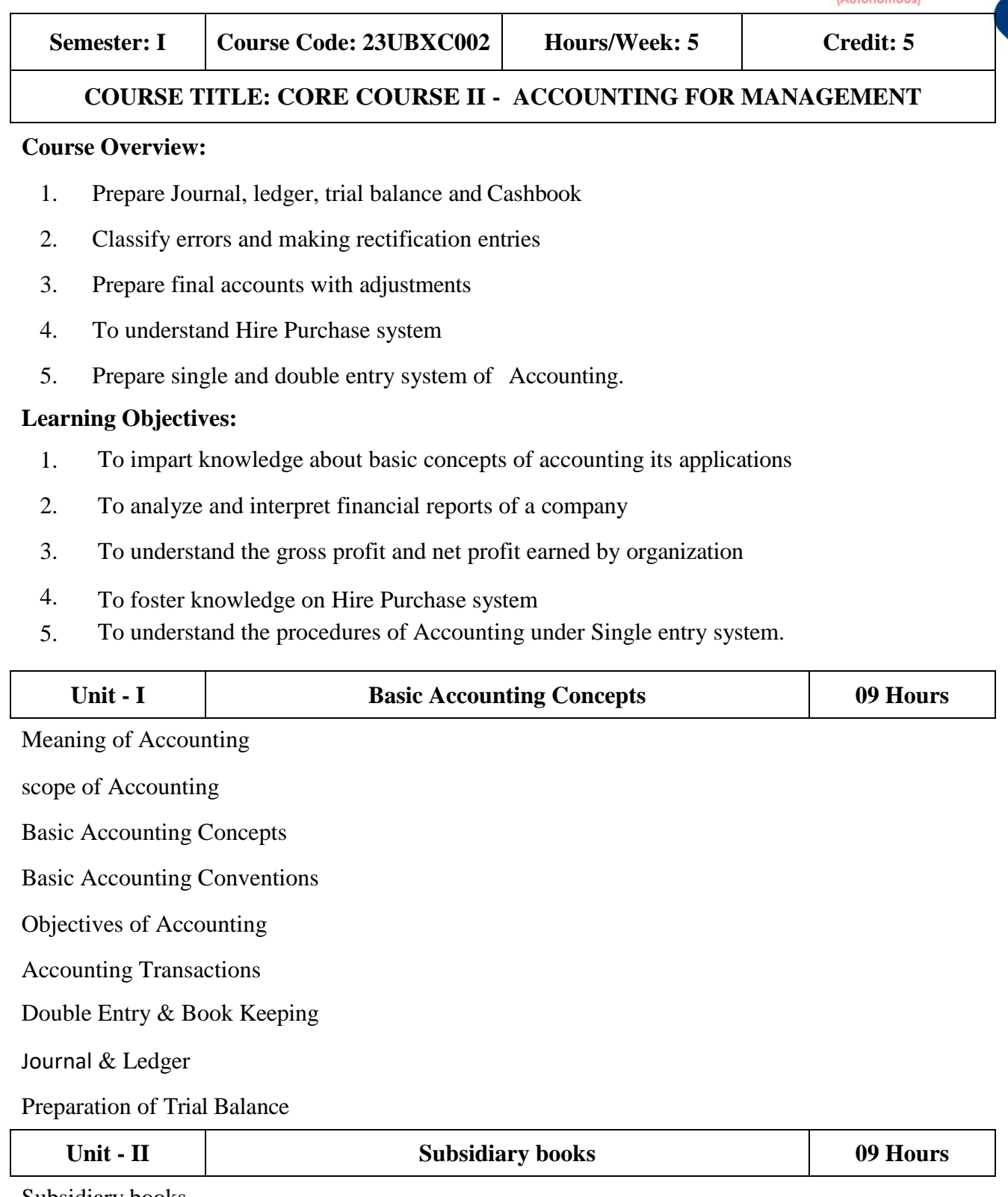

Subsidiary books

Preparation of cash Book

Bank reconciliation statement

Rectification of errors

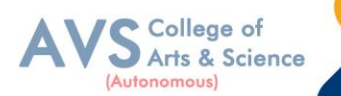

Suspense account

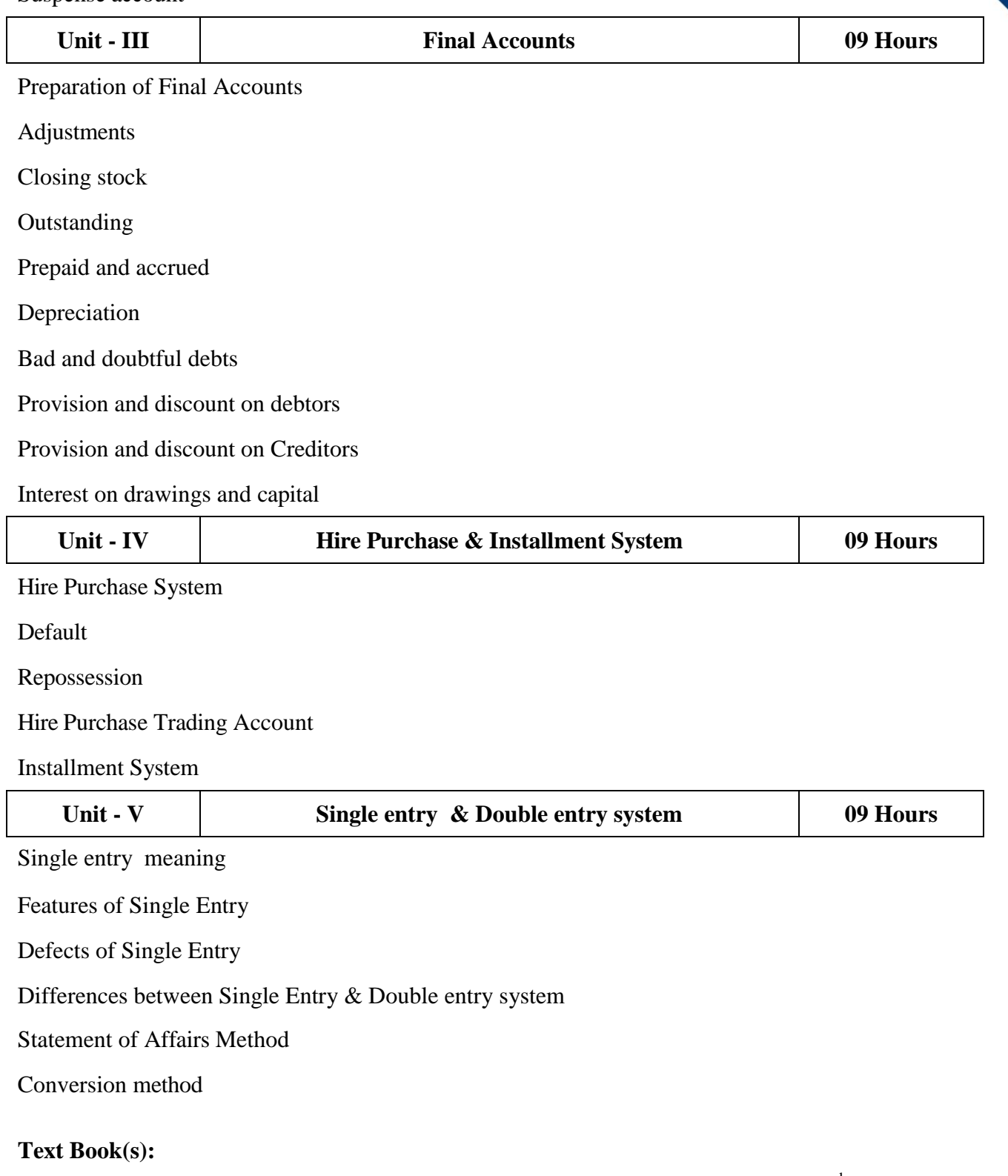

- 1. Goel. D. Kand Shelly Goel, 2018, Financial Accounting, Arya Publications, 2<sup>nd</sup> Edition.
- 2. Jain. S.P & Narang.K,1999, Financial Accounting, Kalyani Publishers, Ludhiana, 4<sup>th</sup> edition
- 3. Rakesh Shankar. R & Manikandan. S, Financial Accounting, SCITECH, 3<sup>rd</sup> Edition.
- 4. Shukla & Grewal, 2002, Advanced Accounting, Sultan Chand & Sons, New Delhi, 15th edn

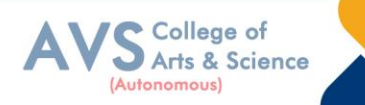

5. Tulsian P.C., 2006, Financial Accounting, Pearson Education

#### **Reference Books:**

- 1. Dr. K. Ganesan & S. Ushena Begam Accounting for Managers-Volume 1, Charulatha Publications, Chennai
- 2. TS Reddy & amp; A. Murthy; Financial Accounting Margham Publications,  $6^{th}$  Edition, 2019
- 3. David Kolitz; Financial Accounting Taylor and Franc is group, USA2017
- 4. MN Arora; Accounting for Management-Himalaya Publications House 2019.
- 5. SN Maheswari; Financial Accounting-Vikas Publishing House,Jan2018.

#### **Web Resources:**

- 1. [https://www.drnishikantjha.com/booksCollection/Accounting%20for%20](https://www.drnishikantjha.com/booksCollection/Accounting%20for%20Ma)
- 2. [Management%20for%20MBA%20.pdf](https://www.drnishikantjha.com/booksCollection/Accounting%20for%20Ma)
- 3. [https://www.accountingtools.com/articles/2017/5/15/basic-accounting-](https://www.accountingtools.com/articles/2017/5/15/basic-accounting-principles) [principles](https://www.accountingtools.com/articles/2017/5/15/basic-accounting-principles)
- 4. [https://en.wikipedia.org/wiki/Single-entry\\_bookkeeping\\_system\](https://en.wikipedia.org/wiki/Single-entry_bookkeeping_system/)
- 5. <https://www.profitbooks.net/what-is-depreciation>

**Teaching Methodology**: Videos, Audios, PPT, Role Play, Field Visit, Seminar, Chalk & Talk, Lecturing, Case Study, Demonstration, Problem Solving, Group Discussion, Flipped Learning

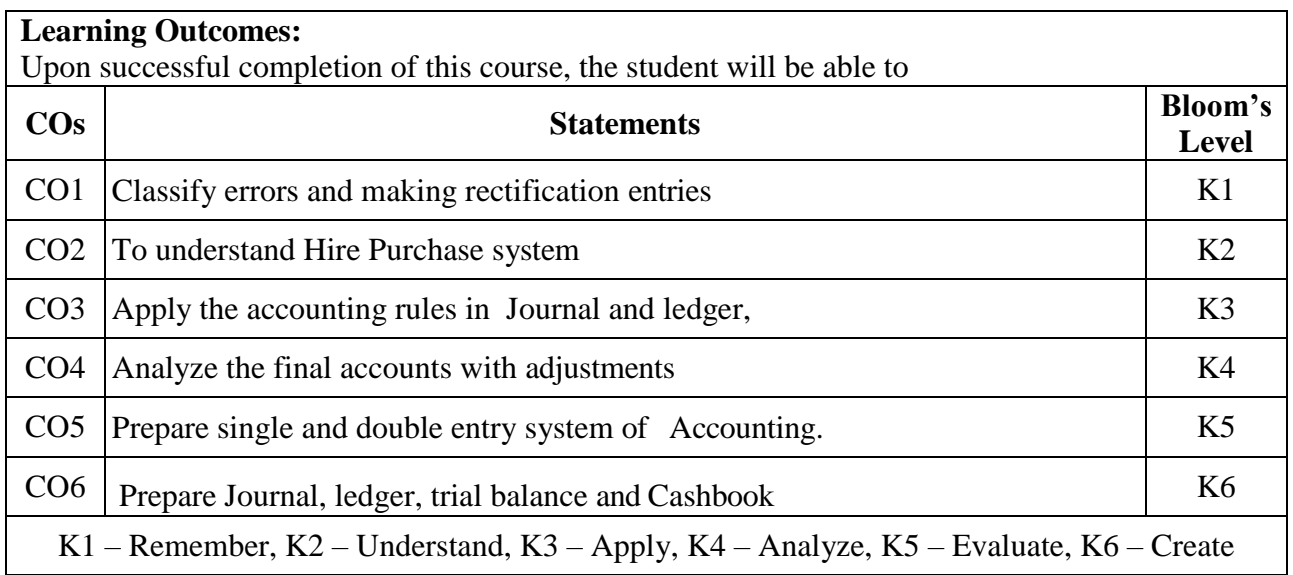

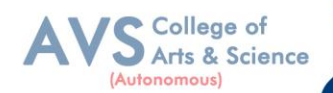

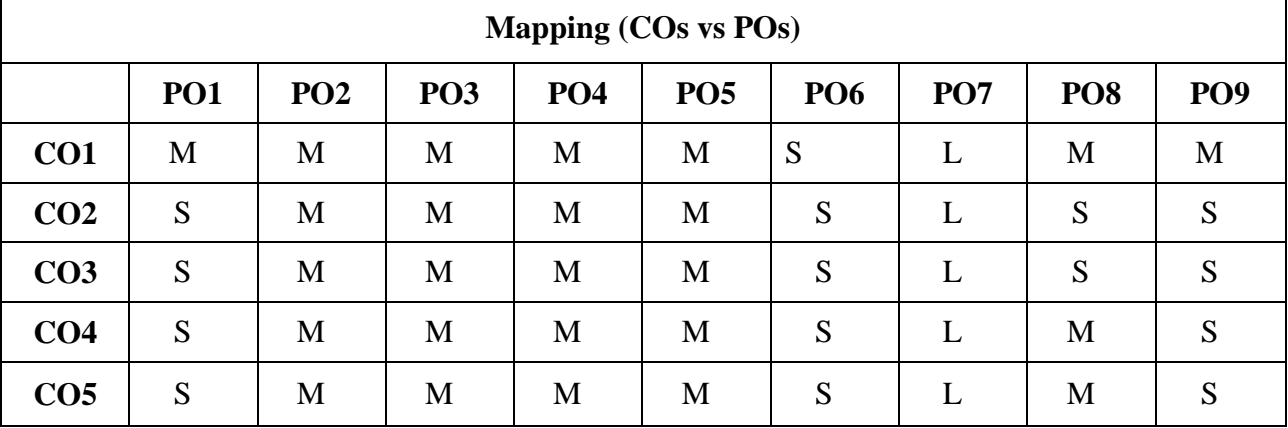

 **S - Strong, M – Medium, L – Low**

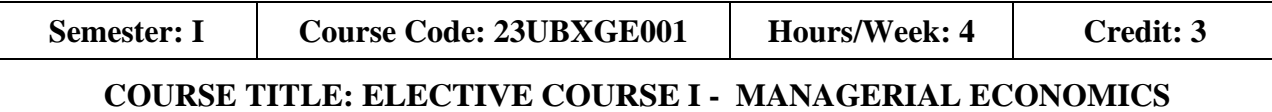

#### **Course Overview:**

- 1. Analyze & apply the various managerial economic Concepts in individual & business decisions.
- 2. Explain demand concepts, underlying Identify demand forecasting techniques.
- 3. Employ production, cost and supply Business decision making
- 4. Identify pricing strategies

#### **Learning Objectives:**

- 1. To familiarize students with concepts of managerial economics and its relevant Concepts of economics in current business scenario
- 2. To understand the applications & implications of economics and its knowledge of the mechanics of supply and demand markets in decision-making and problem solving.
- 3. To Understand the optimal point of cost analysis and production factors of the firm
- 4. To describe the pricing method sand strategies that are consistent with evolving marketing needs
- 5. To Provide insights to the various market structures in an economy.

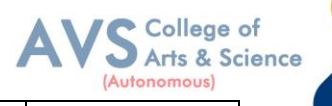

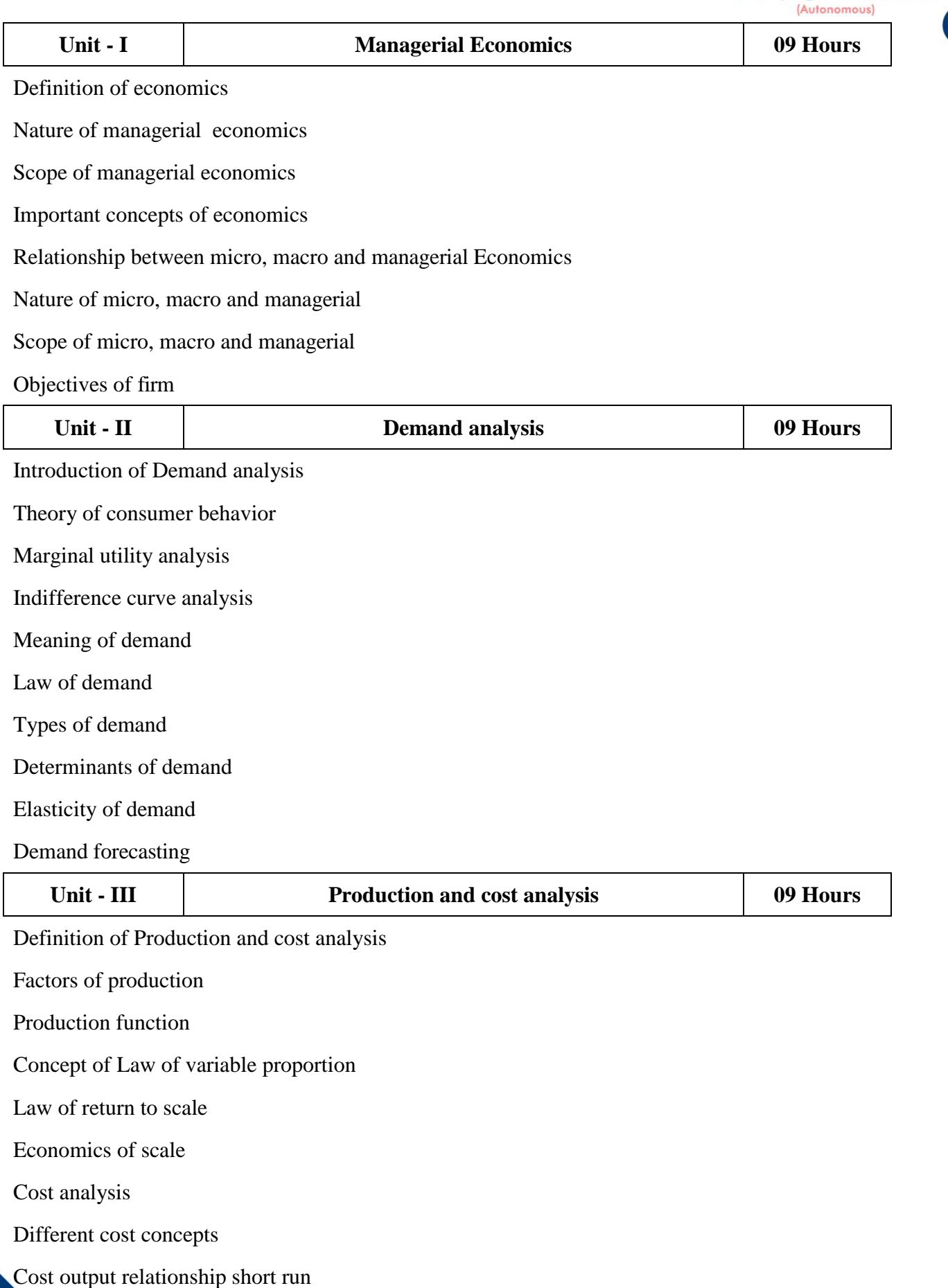

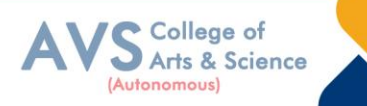

Cost output relationship long run

Revenue curves of firms

Supply analysis

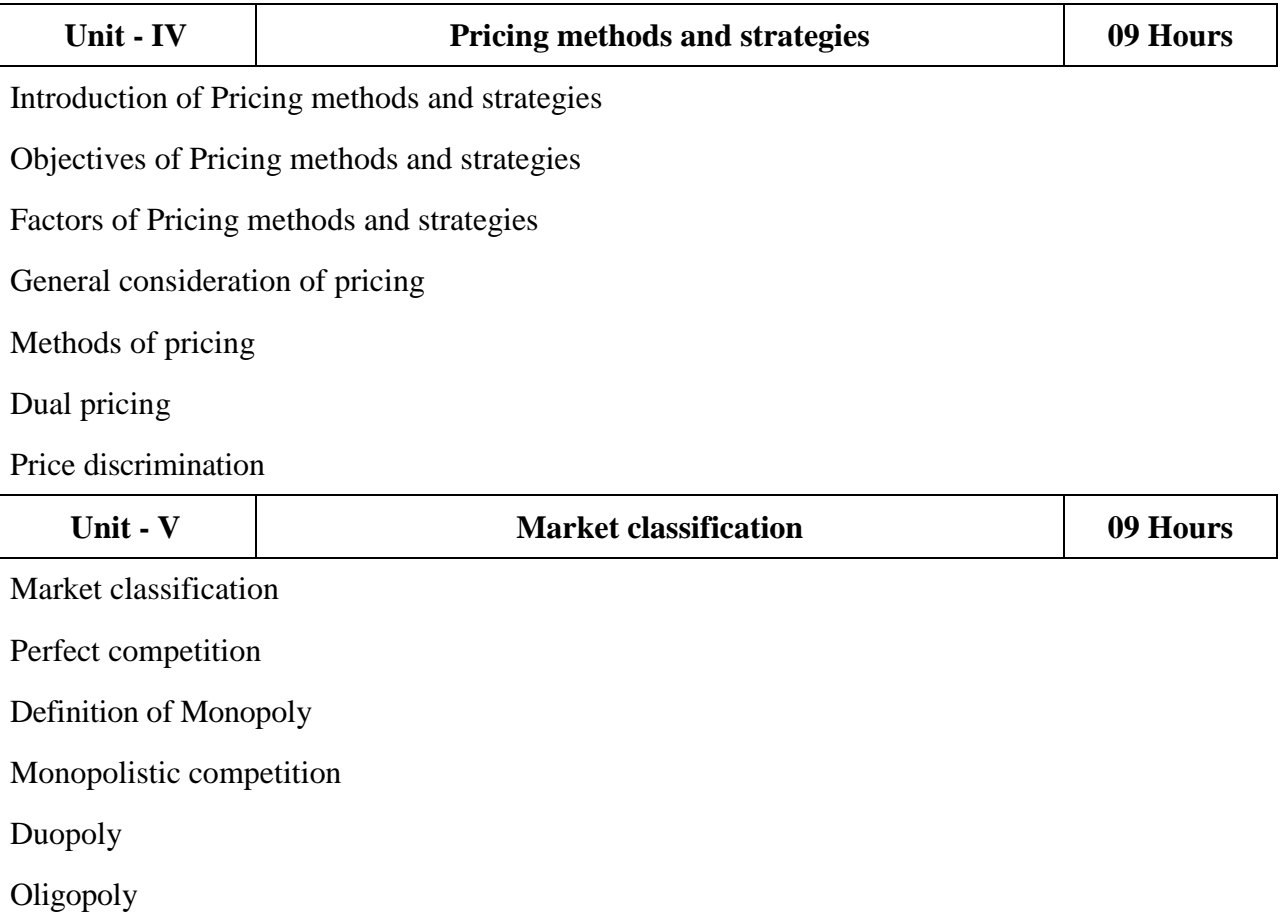

#### **Text Book(s):**

- 1. Journal of Economic Literature American Economic Association
- 2. Arthasastra Indian Journal of Economics & Research
- 3. Mithani D.M. (2016) Managerial Economics Himalaya Publishing House Mumbai
- 4. Indian Economic Journal/Sage Publications
- 5. Mehta P.L(2016) Managerial Economics Sultan Chand & Sons New Delhi

#### **Reference Books:**

- 1. Dr. S. Sankaran; Managerial Economics; Margham Publication, Chennai,2019
- 2. Thomas and Maurice; Managerial Economics: Foundations of Business Analysis and Strategy,
- 3. McGraw Hill Education,10 editions, 2017.
- 4. D N Dwivedi; Managerial Economics: Vikas Publishing House, 8th edition, 2015.

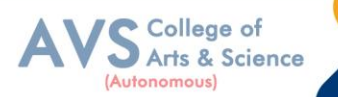

- 5. H L Ahuja; Managerial Economics, S.Chand, 9th Edition, 2017.
- 6. Dominick Salvatore; Managerial Economics: Principles and Worldwide Applications, Oxford University Press, Eighth edition, 2016

#### **Web Resources:**

- 1. [https://www.studocu.com/row/document/azerbaycan-dovlet-iqtisad-u](https://www.studocu.com/row/document/azerbaycan-dovlet-iqtisad-universiteti/business-and-management/lecture-notes-on-managerial-economics/6061597)niversiteti/businessand-management/lecture-notes-on-managerial[-economics/6061597](https://www.studocu.com/row/document/azerbaycan-dovlet-iqtisad-universiteti/business-and-management/lecture-notes-on-managerial-economics/6061597)
- 2. <https://www.intelligenteconomist.com/profit-maximization-rule>
- 3. <http://www.economicsdiscussion.net/laws-of-production/laws-of-production->
- 4. laws-of-sepreturns-to-scale-and-variable-proportions/5134
- 5. <http://www.simplynotes.in/e-notes/mbabba/managerial-economics/>

**Teaching Methodology**: Videos, Audios, PPT, Role Play, Field Visit, Seminar, Chalk & Talk, Lecturing, Case Study, Demonstration, Problem Solving, Group Discussion, Flipped Learning

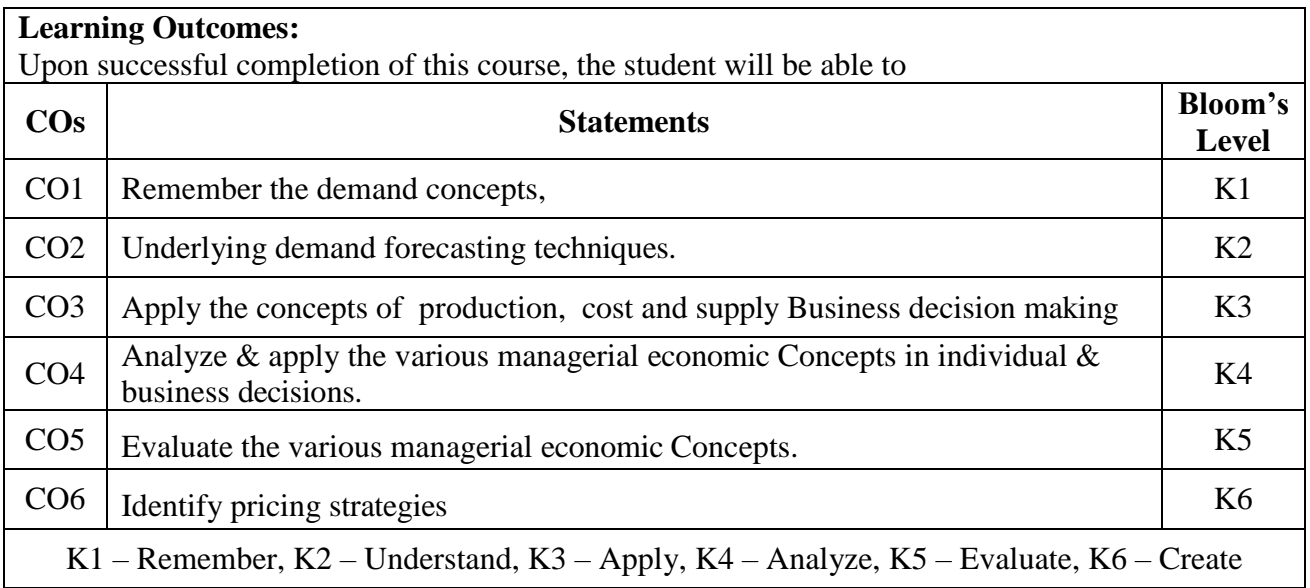

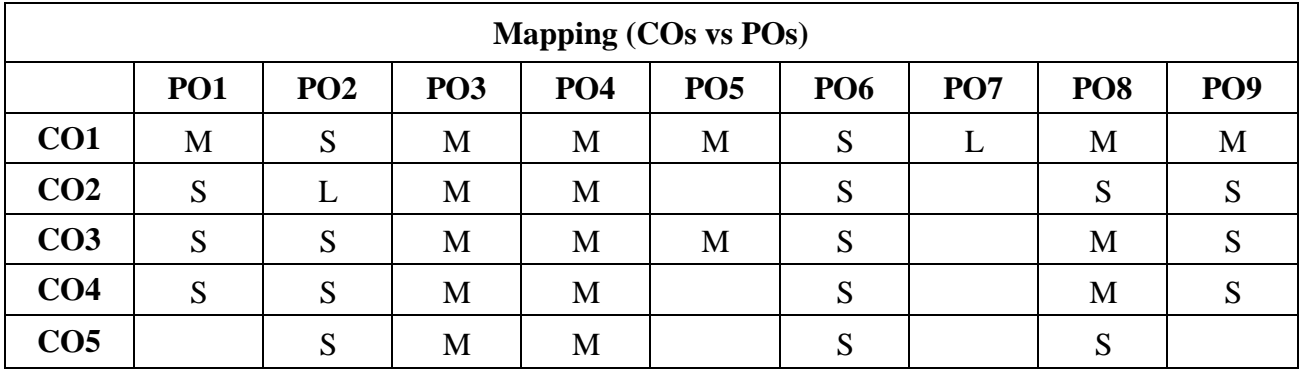

**S - Strong, M – Medium, L – Low**

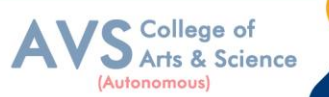

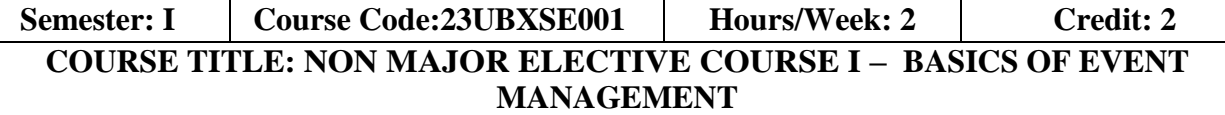

#### **Course Overview:**

- 1. Under set and basics of event management
- 2. Design events
- 3. Study feasibility of organizing an event
- 4. Gain Familiarity with marketing & promotion of event
- 5. Develop event budget

#### **Learning Objectives:**

- 1. To know the basic of event management its concepts
- 2. To make an event design
- 3. To make feasibility analysis for event.
- 4. To understand the 5 Ps of Event Marketing
- 5. To know the financial aspects of event management and its promotion

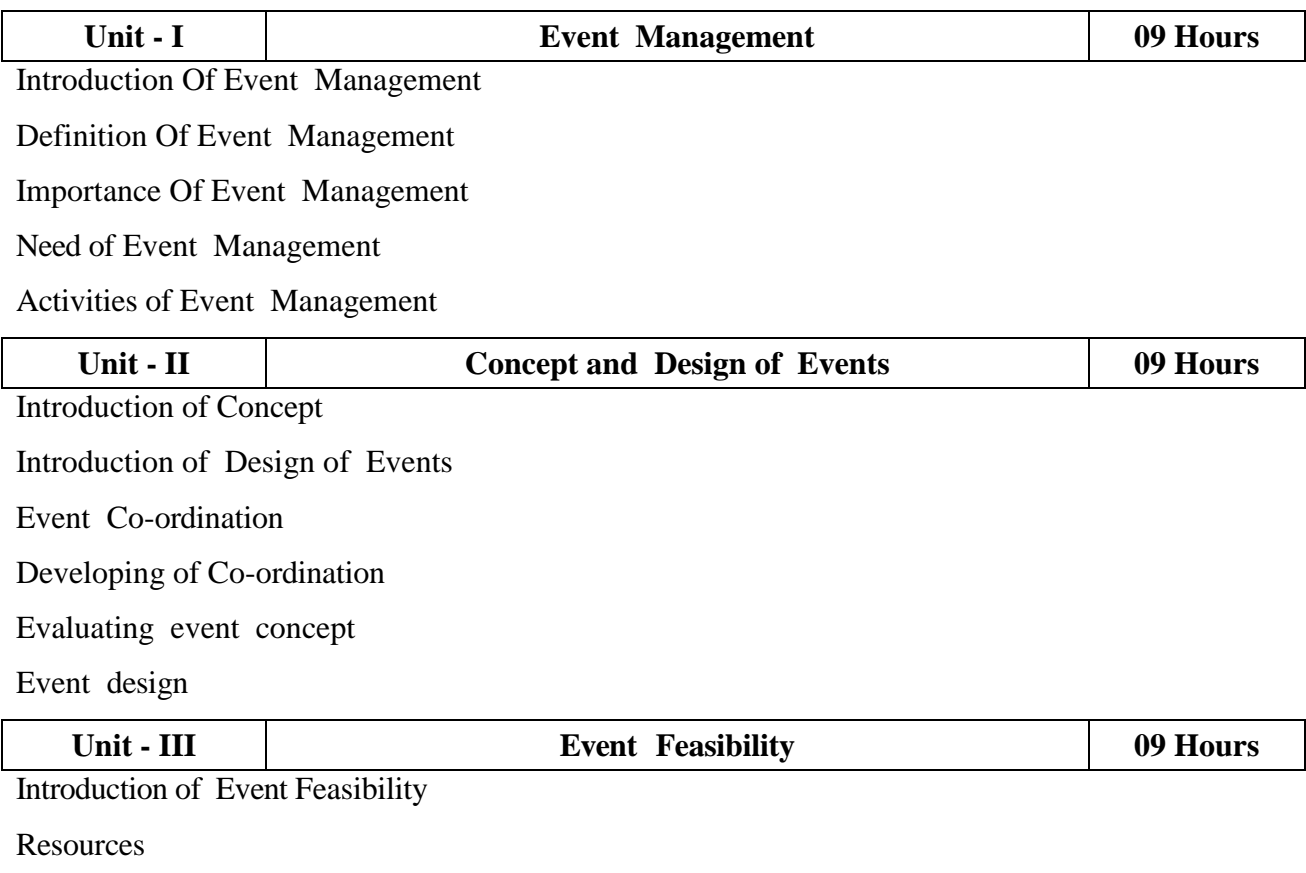

Feasibility

SWOT Analysis

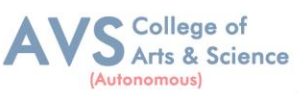

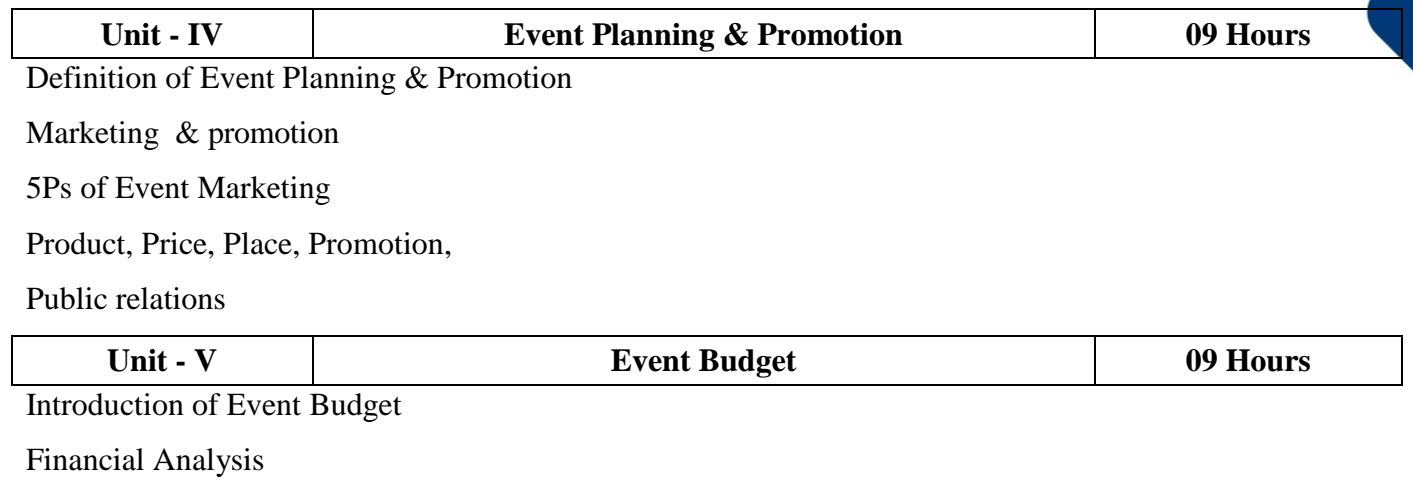

Event Cost

Event Sponsorship

#### **Text Book(s):**

- 1. Event Management: A Booming Industry and an Eventful Career by Devesh Kishore, Ganga Sagar Singh – Har - Anand Publications Pvt.Ltd.
- 2. Event Management by Swarup K. Goyal Adhyayan Publisher 2009
- 3. Event Management & Public Relations by Savita Mohan Enkay Publishing House
- 4. Event Planning -The ultimate guide Public Relations by S.J. Sebellin Ross
- 5. Event Management By Lynn Van Der Wagen & Brenda R Carlos, Pearson Publishers

#### **Reference Books:**

- 1. Event Management By Chaudhary, Krishna, Bio-Green Publishers
- 2. Successful Event Management By Anton Shone & Bryn Parry
- 3. Event management, an integrated & practical approach By Razaq Raj, Paul Walters &Tahir Rashid
- 4. Event Planning Ethics and Etiquette: A Principled Approach to the Business of Special Event Management by Judy Allen , Wiley Publishers
- 5. Event Planning: Management & Marketing For Successful Events: Management & Marketing for Successful Events: Become an Event Planning Pro & Create a Successful Event Series by Alex Genadinik Create Space Independent Publishing Platform, 2015

#### **Web Resources:**

- 1. [https://ebooks.lpude.in/management/bba/term\\_5/DMGT304\\_EVENT\\_MANAGEMENT.pdf](https://ebooks.lpude.in/management/bba/term_5/DMGT304_EVENT_MANAGEMENT.pdf)
- 2. https:[//www.inderscience.com/jhome.php?jcode=ijhem](http://www.inderscience.com/jhome.php?jcode=ijhem) International Journal of Hospitality & Event Management
- 3. https:[//www.emeraldgrouppublishing.com/journal/ijefm](http://www.emeraldgrouppublishing.com/journal/ijefm) International Journal of Event and

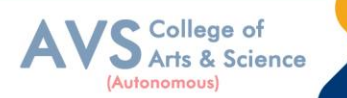

Festival Management

- 4. [https://www.eventbrite.com/blog//?s=roundup](https://www.eventbrite.com/blog/?s=roundup)
- 5. https:[//www.eventindustrynews.com/](http://www.eventindustrynews.com/)

**Teaching Methodology**: Videos, Audios, PPT, Role Play, Field Visit, Seminar, Chalk & Talk, Lecturing, Case Study, Demonstration, Problem Solving, Group Discussion, Flipped Learning

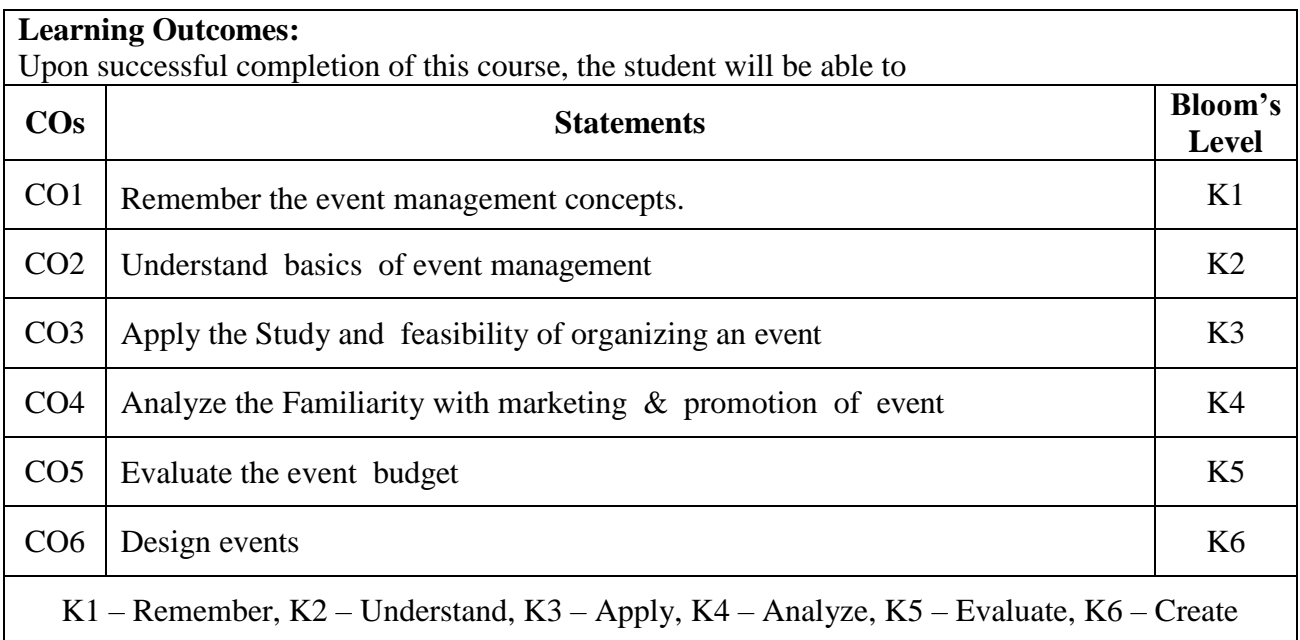

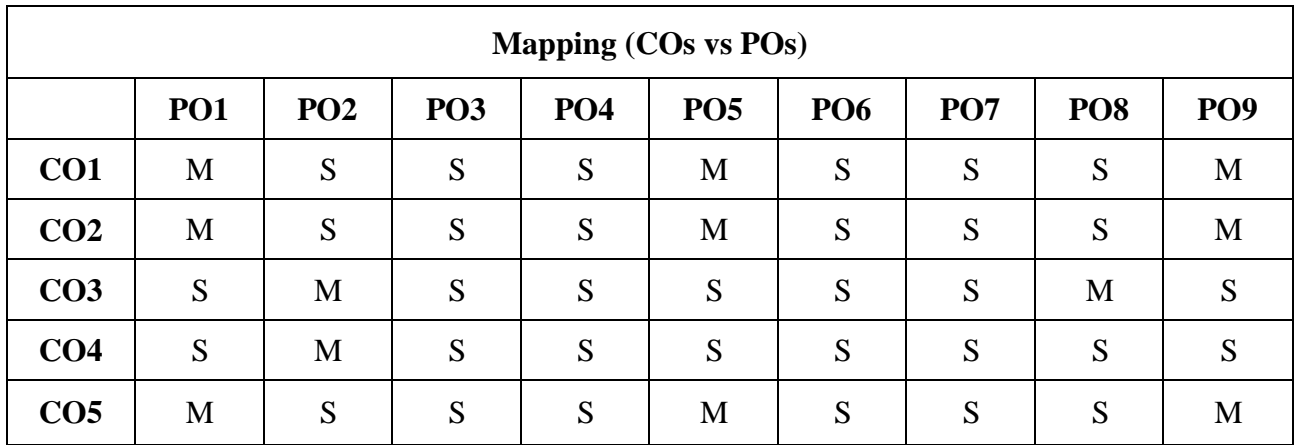

**S - Strong, M – Medium, L – Low**

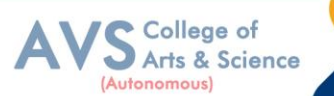

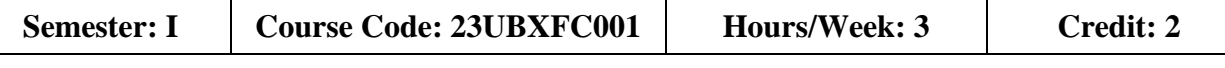

#### **COURSE TITLE: FOUNDATION COURSE I - MANAGERIAL COMMUNICATION**

#### **Course Overview:**

- 1. Understand communication process and its barriers.
- 2. Develop business letters in different scenarios
- 3. Develop oral communication skills & conducting interviews
- 4. Use managerial writing for business communication
- 5. Identify usage of modern communication tools &its Significance for managers

#### **Learning Objectives:**

- 1. To educate students role & importance of communication skills
- 2. To build their listening, reading, writing & speaking communication skills.
- 3. To introduce the modern communication for managers.
- 4. To understand the skills required for facing interview
- 5. To facilitate the students to understand the concept of Communication.

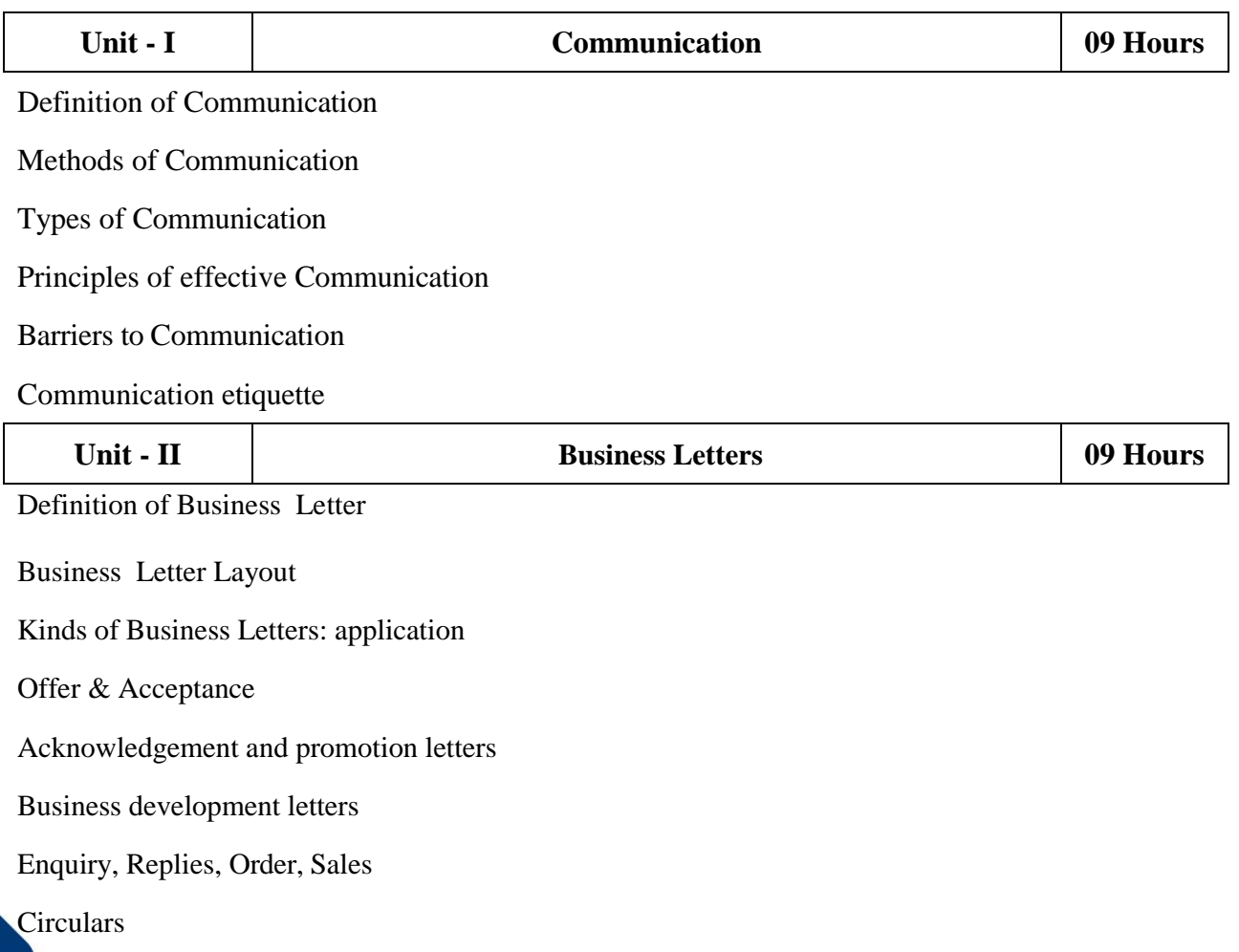

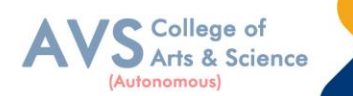

Grievances

New Delhi.

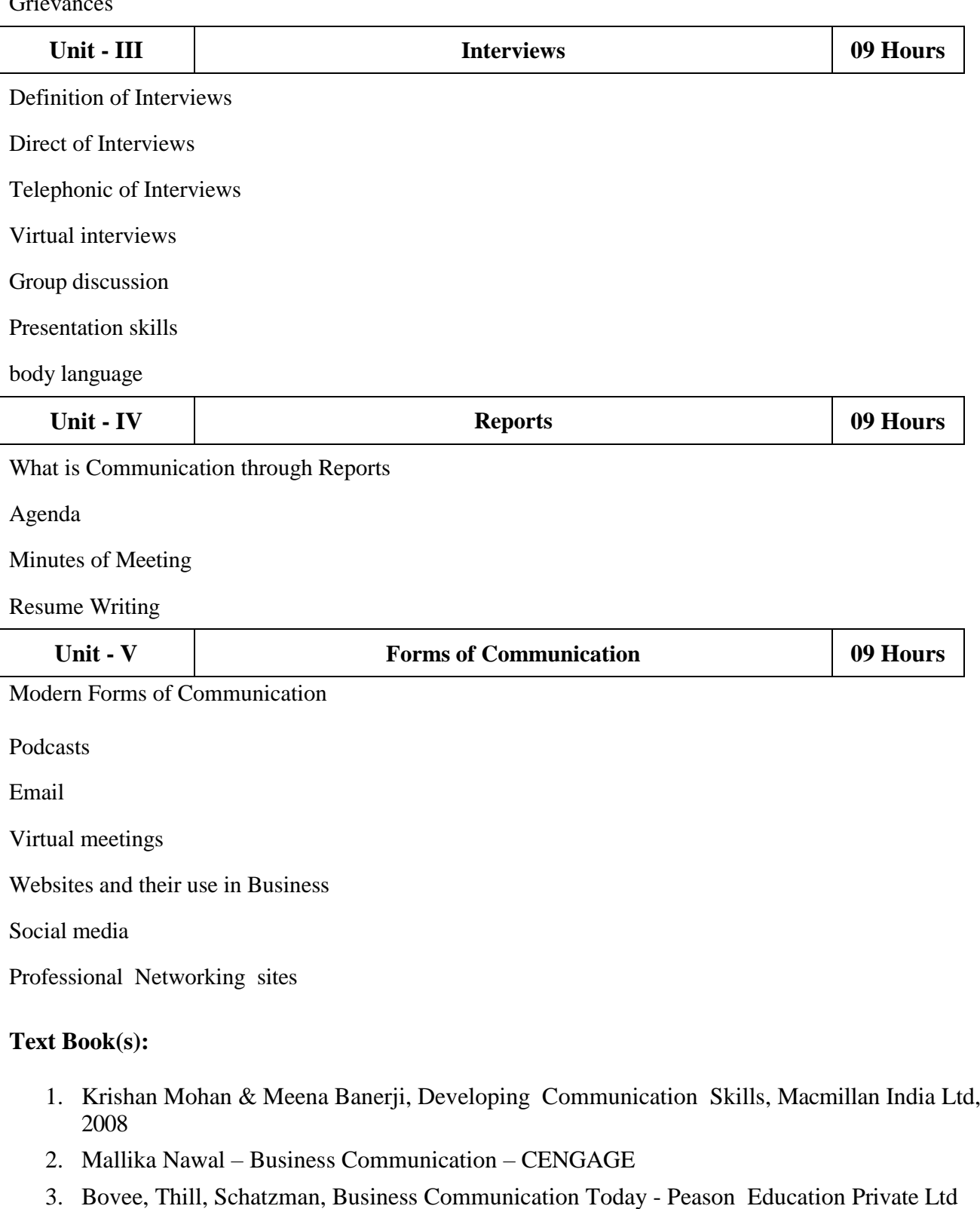

- 4. Michael Brown, Making Presentation Happen, Allen& Unwin, Australia,2008
- 5. Sundar K.A, Business communication Vijay Nicoleim prints Pvt. Ltd., Chennai.

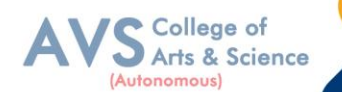

#### **Reference Books:**

- 1. Rajendra Paul &JS Kovalahalli, Essentials of Business Communication, Sultan Chand Sons, New Delhi, 2017
- 2. Dr. CB Gupta, Basic Business Communication, Sultan Chand &Sons, New Delhi, 2017
- 3. RC Sharma & Krishan Mohan, Business Correspondance and Report Writing, Mc Graw Hill, India Pvt Ltd., New Delhi,2006
- 4. Kevin Galaagher, Skills Development for Business and Management Students, Oxford University Press, Delhi,2010
- 5. RC Bhatia, Business Communication, Ane Books Pvt Ltd.,Delhi,2015

#### **Web Resources:**

- 1. https://www.management study guide.com/business\_communication.html
- 2. <https://studiousguy.com/business-communication/>
- 3. <https://www.oercommons.org/curated-collections/469>
- 4. [https://www.scu.edu/mobi/business-courses/starting-a-business/session-8-](https://www.scu.edu/mobi/business-courses/starting-a-business/session-8-communication-tools/)
- 5. [communication-tools/](https://www.scu.edu/mobi/business-courses/starting-a-business/session-8-communication-tools/)
- 6. <https://open.umn.edu/opentextbooks/textbooks/8>

**Teaching Methodology**: Videos, Audios, PPT, Role Play, Field Visit, Seminar, Chalk & Talk, Lecturing, Case Study, Demonstration, Problem Solving, Group Discussion, Flipped Learning

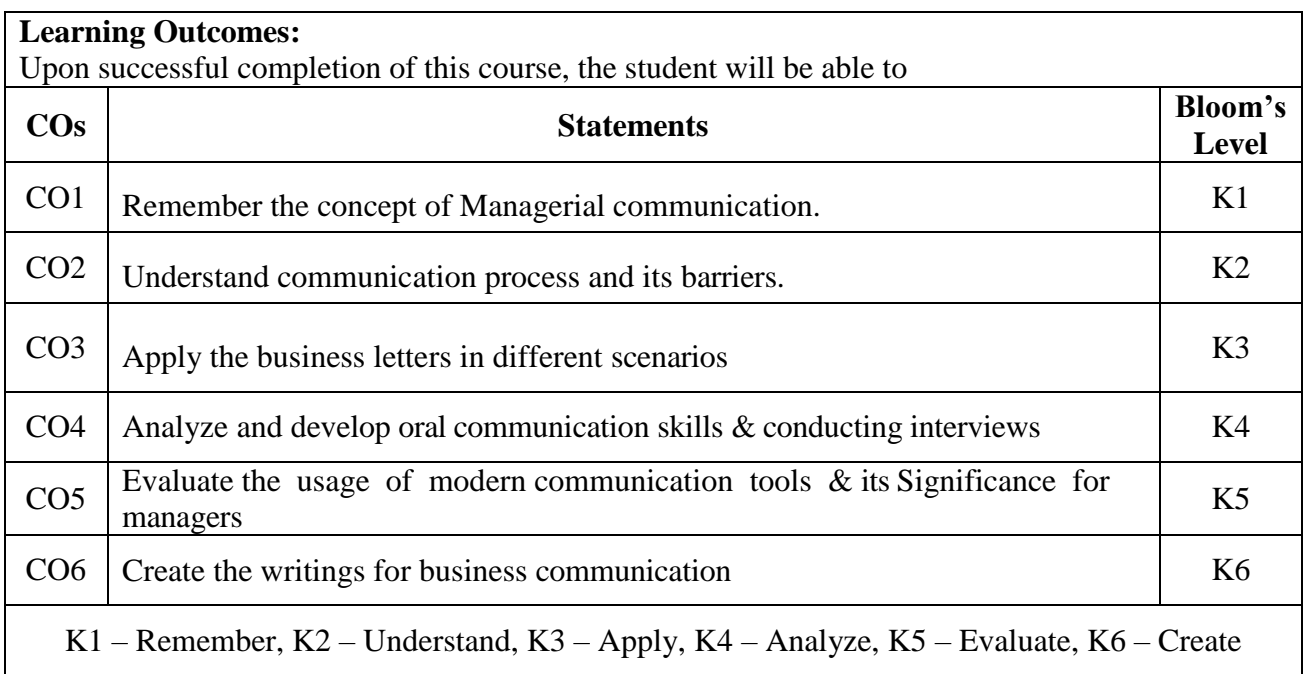

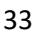

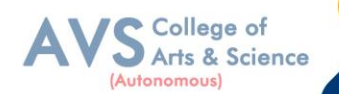

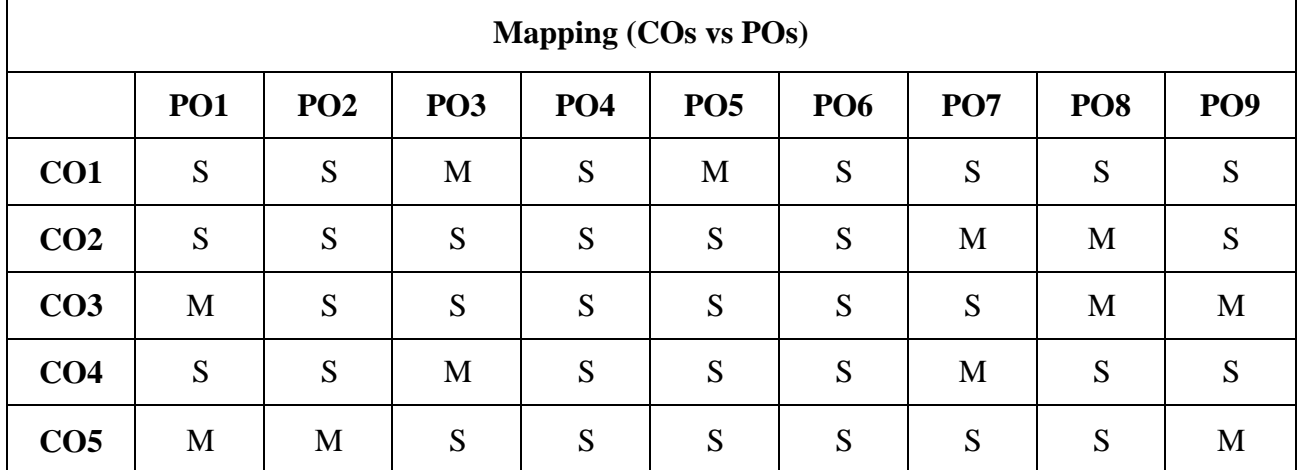

**S - Strong, M – Medium, L – Low**

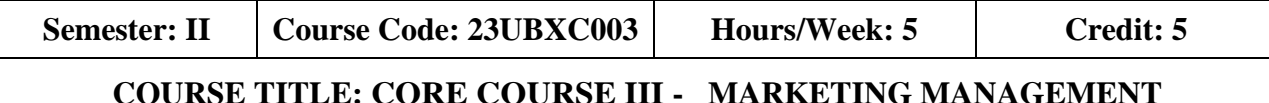

#### **Course Overview:**

- 1. Describe nature, scope, role, levels, Functions and approaches of management
- 2. Apply planning and decision making in Management
- 3. Identify organization structure and various Organizing techniques
- 4. Understand Direction, Co-ordination &Control mechanisms
- 5. Relate and infer ethical practices of Organization.

#### **Learning Objectives:**

- 1. To understand the market place.
- 2. To identify the market segmentation and the Product mix
- 3. To select the different pricing methods and channels of distribution.
- 4. To know the communication mix and sales promotion tools
- 5. To prepare according to the latest trends in market.

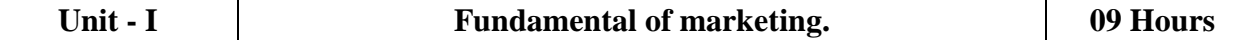

Introduction of Fundamental of marketing.

Role of marketing.

Relationship of marketing with other functional areas.

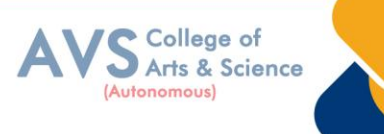

Concept of marketing mix.

Various environmental factor affecting.

Marketing functions.

Marketing approaches.

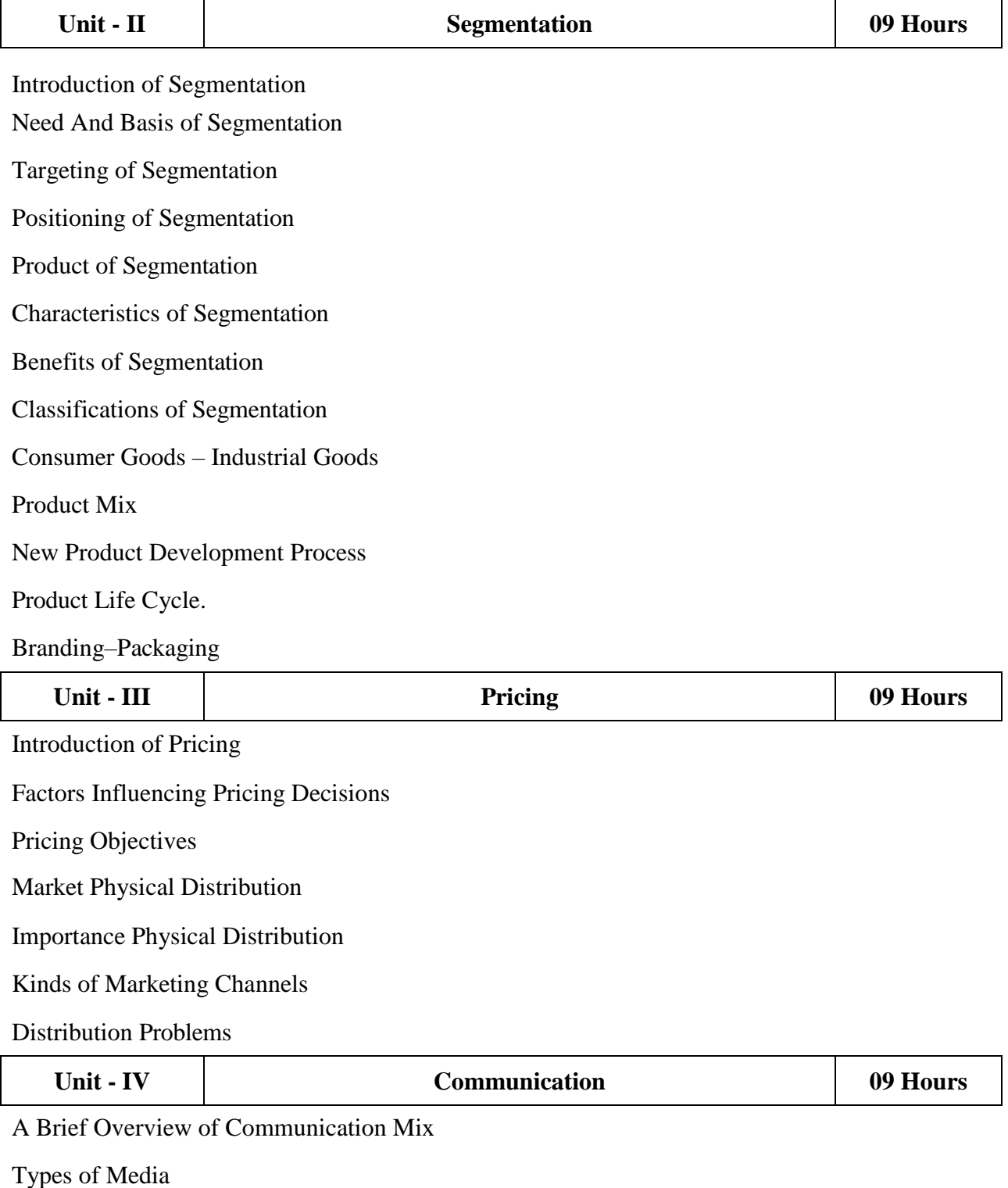

Characteristics of Communication

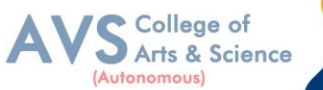

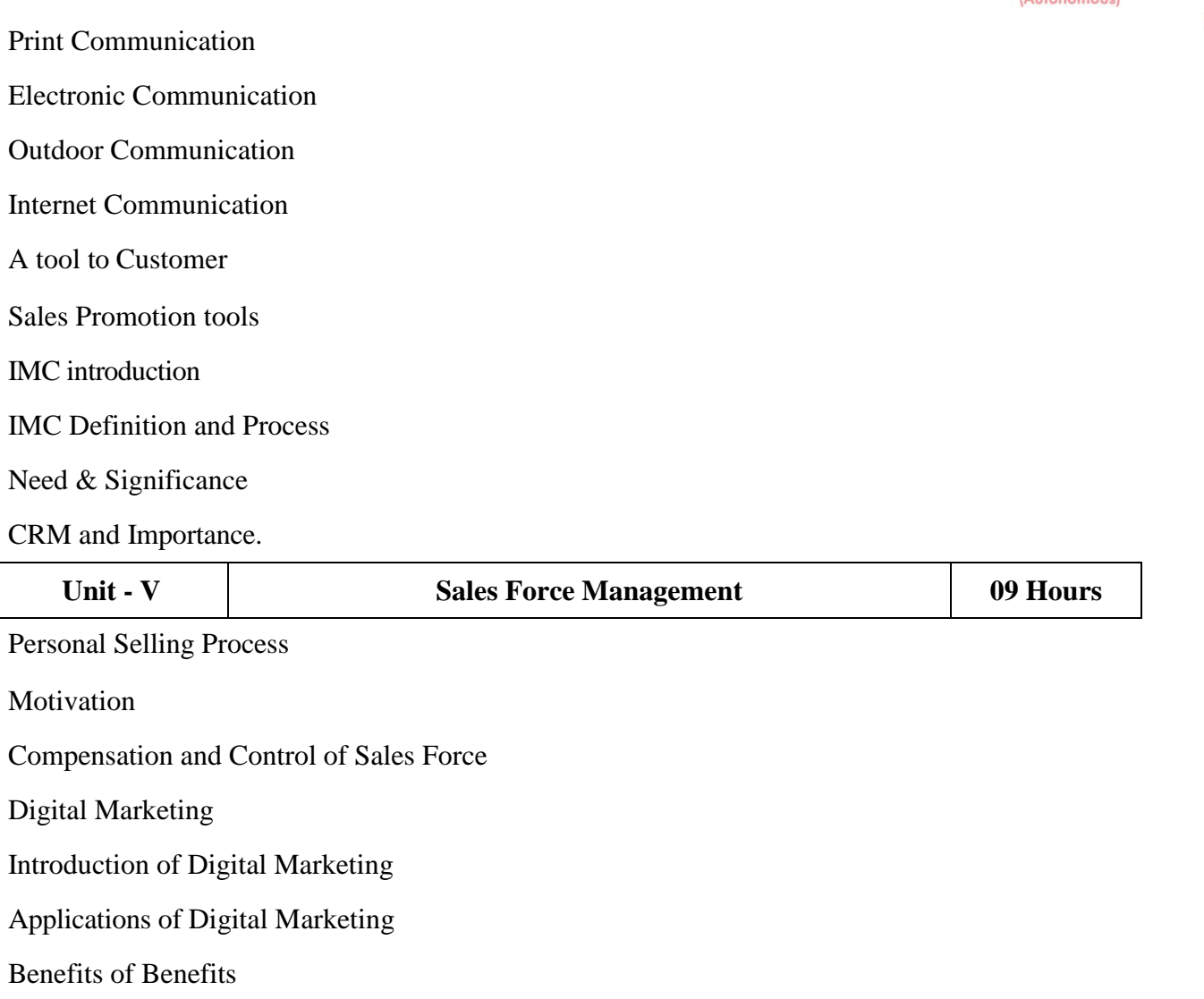

#### **Text Book(s):**

- 1. Philip Kotler & Gary Armstrong, Principles of Marketing: A South Asian Perspective, Pearson Education, 2018.
- 2. Rajan Saxena, Marketing Management, Tata Mc Graw Hill, 2017.
- 3. L. Natarajan, Marketing, Margham Publications, 2017.
- 4. J P Mahajan &Anupama Mahajan, Principles of Marketing, Vikas Publishing House, 2017.
- 5. K Karunakaran, Marketing Management, Himalaya Publishing House, 2017.
- 6. Philip Kotler & Gary Armstrong, Principles of Marketing: A South Asian Perspective, Pearson Education, 2018.

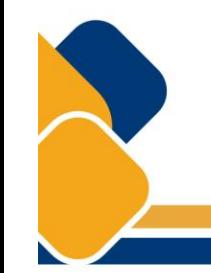

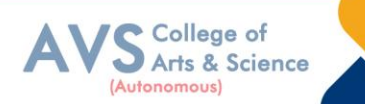

#### **Reference Books:**

- 1. C.B. Gupta & Rajan Nair Marketing Management, Sultan Chand & Son2020
- 2. V.S. Ramaswamy & S. Nama kumari, 2002, Principles of Marketing, first edition, S.G. Wasani/ Macmillan India Ltd,
- 3. Cranfield, Marketing Management, Palgrave Macmillan.
- 4. Harsh V Verma & Ekta Duggal, Marketing, Oxford University Press, 2017.
- 5. Sontakki C.N, Marketing Management, Kalyani Publishers, Ludhiana. 2016

#### **Web Resources:**

- 1. https://mrcet.com/downloads/MBA/digitalnotes/Marketing%20Management.pdf
- 2. <https://www.enotesmba.com/2013/01/marketing-management-notes.html>
- 3. [IndustrialMarketingManagement|Journal|ScienceDirect.combyElsevier](https://www.sciencedirect.com/journal/industrial-marketing-management)
- 4. [JournalofMarketingManagement|Taylor&FrancisOnline\(tandfonline.com\)](https://www.tandfonline.com/journals/rjmm20)

**Teaching Methodology**: Videos, Audios, PPT, Role Play, Field Visit, Seminar, Chalk & Talk, Lecturing, Case Study, Demonstration, Problem Solving, Group Discussion, Flipped Learning

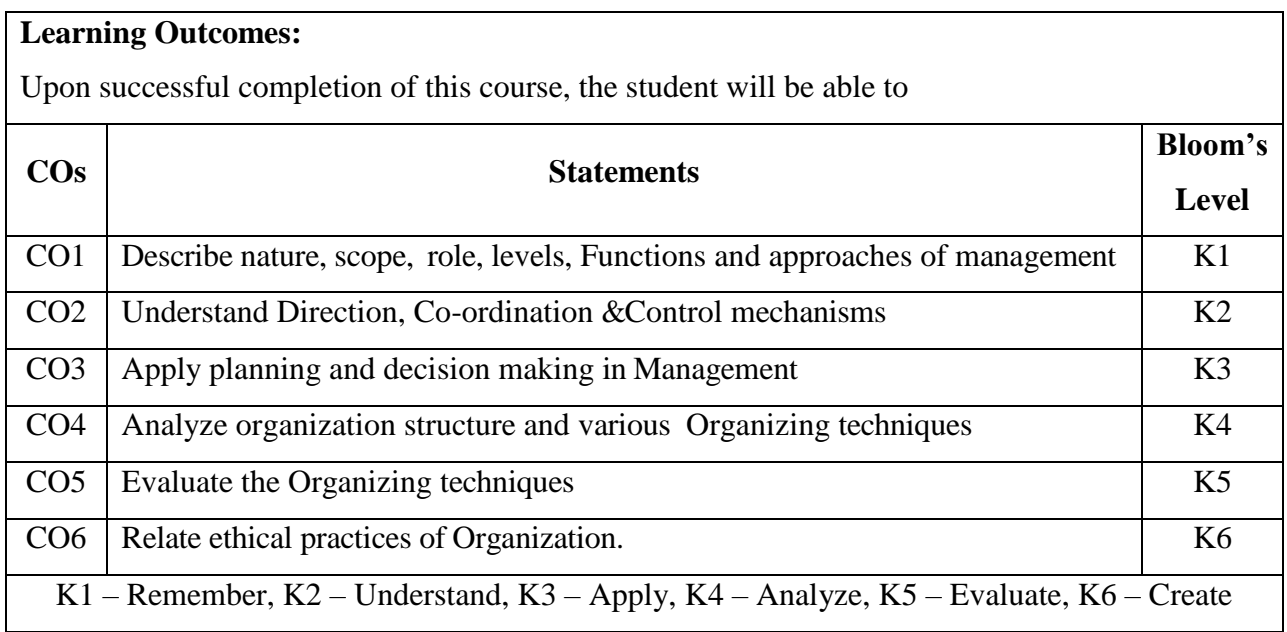

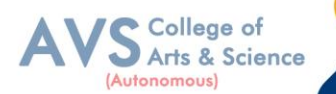

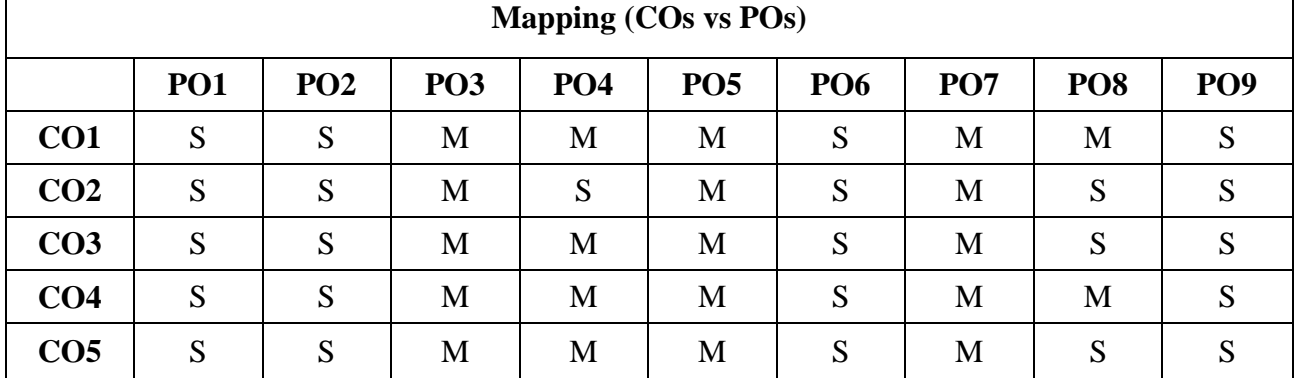

**S - Strong, M – Medium, L – Low**

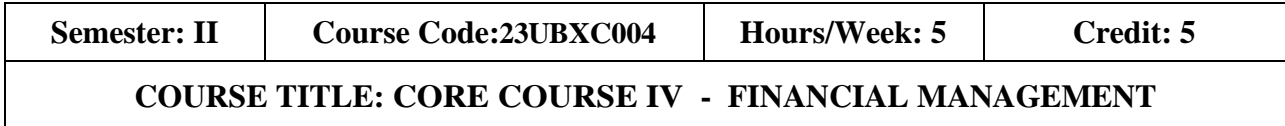

#### **Course Overview:**

- 1. On Completion of this course, the students will
- 2. Understand the basics of finance and roles of finance manager
- 3. Evaluate Capital structure &Cost of capital
- 4. Evaluate Capital budgeting
- 5. Assessing dividends

#### **Learning Objectives:**

- 1. To understand the basics of finance and roles of finance manager
- 2. To evaluate capital structure & Cost of capital
- 3. To evaluate capital budgeting
- 4. To assess dividends
- 5. To appraise working Capital

#### **Unit - I Financial Management 09 Hours**

#### Meaning of financial Management

**Objectives** 

Importance of Finance

Sources of finance

Functions of financial Management

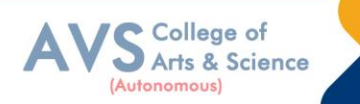

39

Role of financial manager in Financial Management.

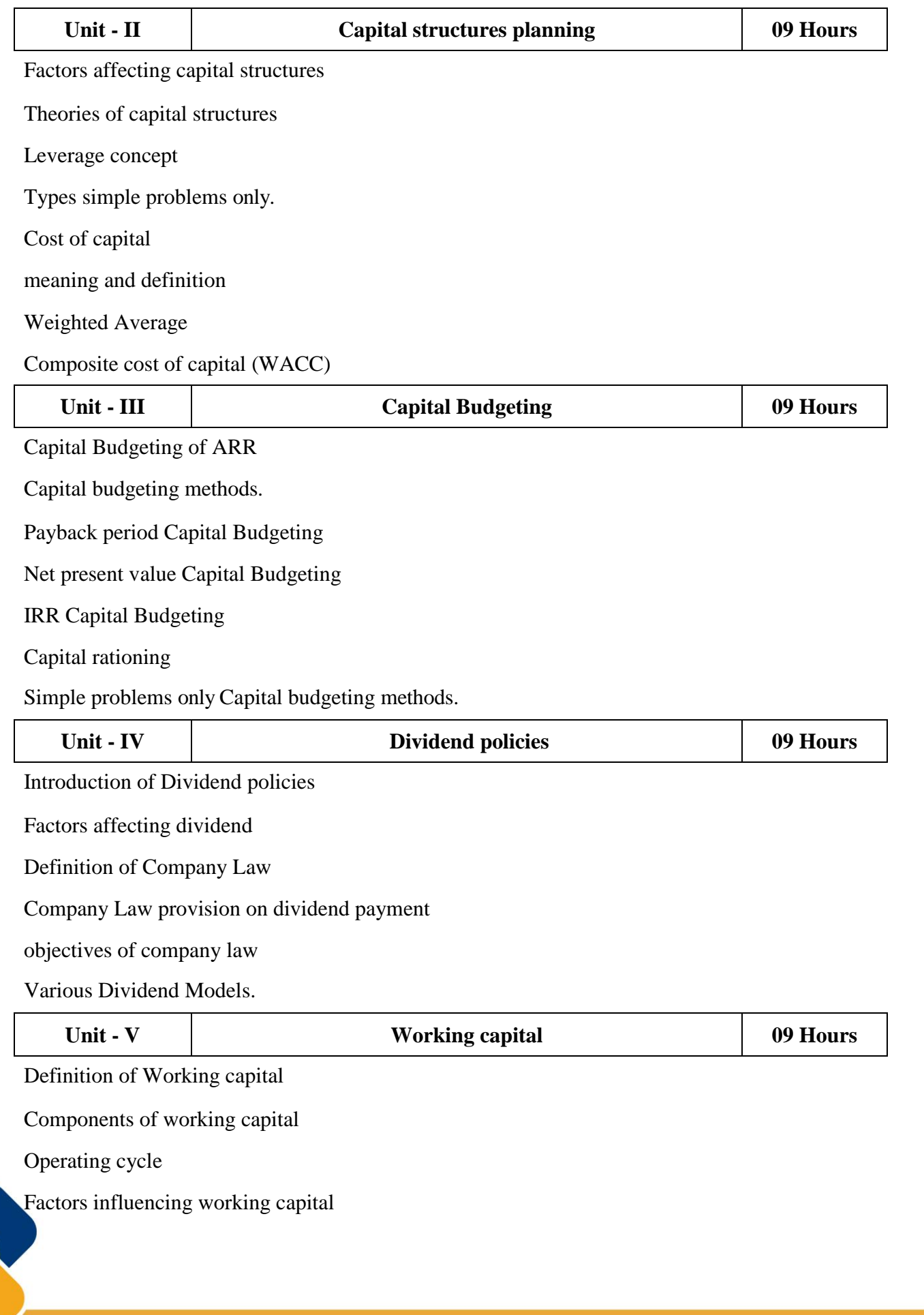

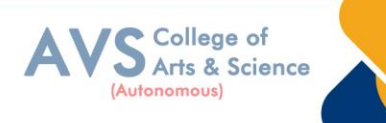

Determining

Forecasting of working capital

Requirements of working capital

#### **Text Book(s):**

- 1. Dr Kulkarni and Dr. Sathya Prasad, Financial Management,  $13^{th}$ Edition2011
- 2. Advanced Financial Management kohok, MA, Everest Publishing House
- 3. Financial Management Kishore RM, Taxman Allied Service
- 4. Strategic Financial Management Jakhotiya
- 5. Financial Management & Policy Srivastava, RM Himalaya

#### **Reference Books:**

- 1. Dr. K. Ganesan & S. Ushena Begam, Financial Management, Charulatha Publications, Chennai
- 2. Financial Management I. M. Pandey, 2009 Vikas Publishing
- 3. Financial Management Prasanna Chandra, 2008, Tata Mc Graw Hill, New Delhi
- 4. Financial Management S. N. Maheswari

#### **Web Resources:**

- 1. https://mycbseguide.com/blog/financial-management-class-12-notes-business-studies/
- 2. Journal of Financial [Management\(esciencepress.net\)](https://esciencepress.net/journals/index.php/finance)
- 3. Financial [Management](https://www.jstor.org/journal/finamana) on JSTOR
- 4. Financial Management Wiley online library

**Teaching Methodology**: Videos, Audios, PPT, Role Play, Field Visit, Seminar, Chalk & Talk, Lecturing, Case Study, Demonstration, Problem Solving, Group Discussion, Flipped Learning

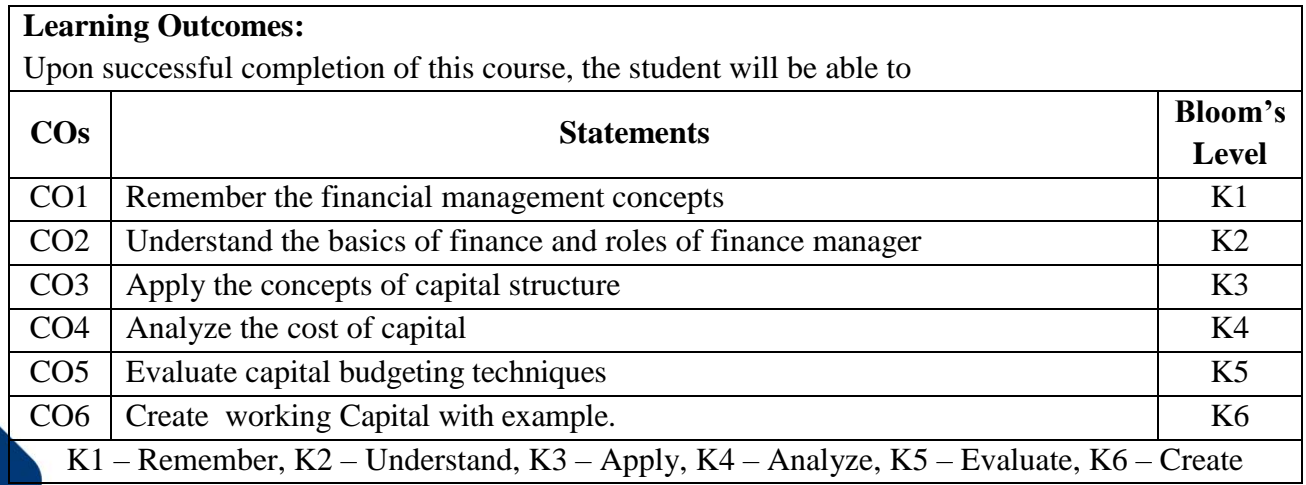

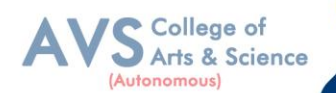

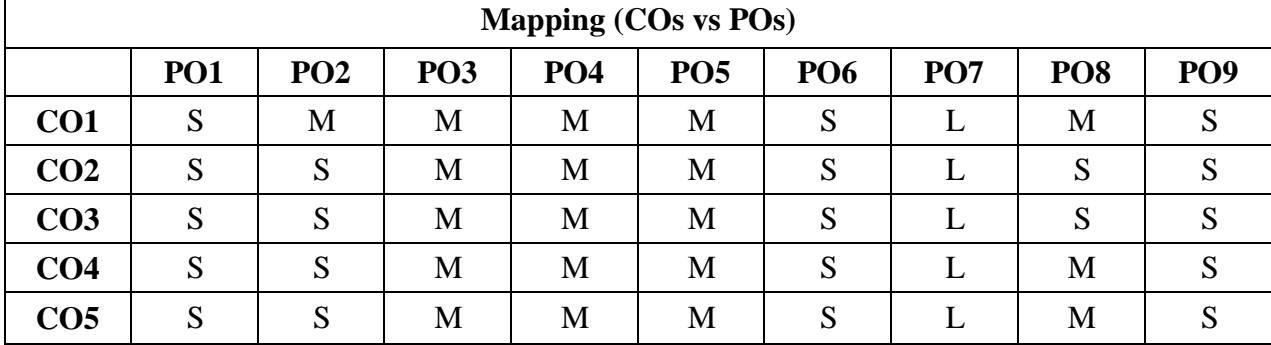

**S - Strong, M – Medium, L – Low**

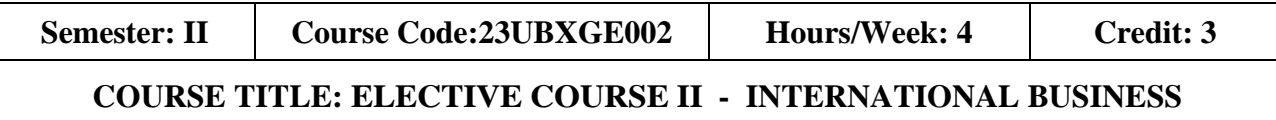

#### **Course Overview:**

- 1. Discuss the modes of entry to International Business
- 2. Explain international trade theories
- 3. Understand Foreign exchange market and FDI
- 4. Outline the Global Business Environment
- 5. Identify the relevance of international institutions and Trading blocs.

#### **Learning Objectives:**

- 1. To familiarize students with basic concepts of International Business
- 2. To impart knowledge about theories of international trade
- 3. To know the concepts of foreign exchange market and foreign direct investment
- 4. To understand the global environment
- 5. To gain knowledge on the Contemporary Issues of International Business

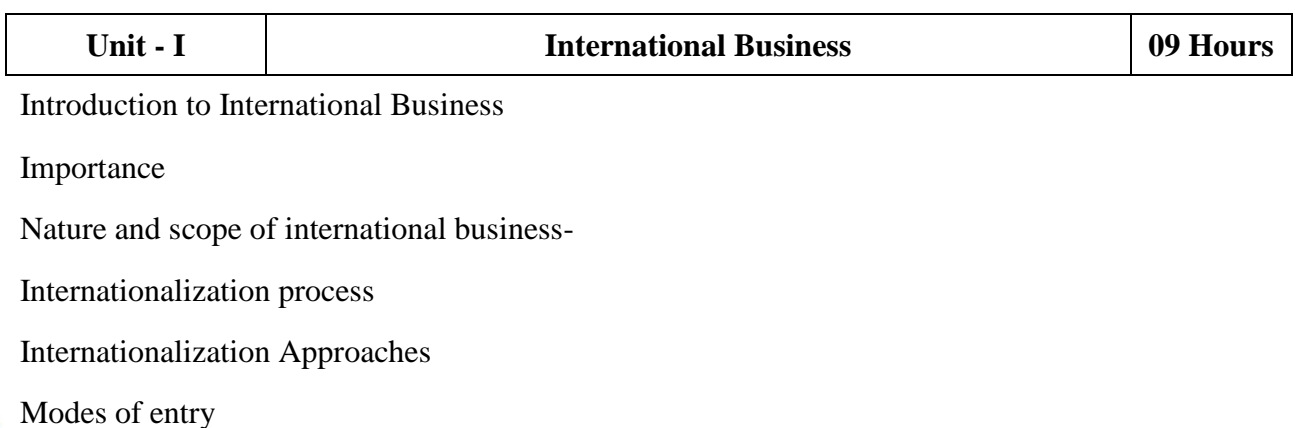

![](_page_41_Picture_1.jpeg)

Multinational Corporations

Iinvolvement in International Business

Advantage of MNCs

Problems of MNCs

![](_page_41_Picture_131.jpeg)

Tariff Barriers and Non-tariff Barriers

![](_page_42_Picture_1.jpeg)

![](_page_42_Picture_261.jpeg)

**Unit - V Regional Economic Groupings 09 Hours**

Definitions Regional Economic

Regional Economic Groupings in Practice

Levels of Regional Economic Integration

Multilateralism

Important Regional Economic Groupings in the World

Contemporary Issues in International Business.

#### **Text Book(s):**

- 1. Gupta CB, International Business,SChand&Co.Ltd,2014
- 2. Bhattacharya, B., Going International: Response Strategies of the Indian Sector, Wheeler Publishing, New Delhi.
- 3. Cherunilam , F., International Business: Text and Cases,  $5<sup>th</sup>$  Edition, PHI Learning, 2010
- 4. Paul, J., International Business,  $5<sup>th</sup>$  Edition, PHIL earning, 2010

#### **Reference Books:**

- 1. Deresky, H., International Management: Managing Across Borders and Cultures, 6<sup>th</sup> Edition, Pearson, 2011.
- 2. Griffin, R., International Business,  $7<sup>th</sup>$  Edition, Pearson Education, 2012.
- 3. Tamer Cavusgil S, Gary Knight, John Riesenberger, International Business The New Realities, 4<sup>th</sup>edition, Pearson, 2017
- 4. Aswathappa K, International Business, 7<sup>th</sup> Edition, Mc Graw-Hill, 2020
- 5. Subba RaoP, International Business, (Text and Cases),Himalaya Publishing House,2016

#### **Web Resources:**

- 1. <https://online.hbs.edu/blog/post/international-business-examples>
- 2. [https://saylordotorg.github.io/text\\_international-business](https://saylordotorg.github.io/text_international-business)
- 3. <https://www.imf.org/en/home>
- 4. https://courses.lumenlearning.com/suny-internationalbusiness/chapter/reading-
- 5. what-is-international-business/
- 6. <http://www.simplynotes.in/e-notes/mbabba/international-business->
- 7. management/

![](_page_42_Picture_30.jpeg)

![](_page_43_Picture_1.jpeg)

**Teaching Methodology**: Videos, Audios, PPT, Role Play, Field Visit, Seminar, Chalk & Talk, Lecturing, Case Study, Demonstration, Problem Solving, Group Discussion, Flipped Learning

![](_page_43_Picture_235.jpeg)

![](_page_43_Picture_236.jpeg)

 **S - Strong, M – Medium, L – Low**

![](_page_44_Picture_1.jpeg)

![](_page_44_Picture_203.jpeg)

#### **Course Overview:**

- 1. Describe basic concepts of business etiquette and Corporate grooming.
- 2. Outline the etiquette and grooming standards followed in business environment and the
- significance of communication
- 3. Create cultural awareness and moral practices in real Life workplace scenarios
- 4. Analyze workplace courtesy and resolve ethical issues With respect to etiquette and grooming for success
- 5. Apply the professionalism in the workplace Considering diversity and courtesy

#### **Learning Objectives:**

- 1. To impart knowledge about basic etiquettes in professional conduct
- 2. To provide understanding about the workplace courtesy and ethical issues involved
- 3. To suggest on guidelines in managing rude and impatient clients
- 4. To familiarize students about significance of cultural sensitivity and the Relative business
- attire
- 5. To stress on the importance of attire
- **Unit - I Introduction to Business Etiquette 09 Hours**

Introduction to Business Etiquette Introduction

Introduction of ABC's of etiquette

Meeting scenarios

Greeting scenarios

Principles of exceptional work behavior

Role of good manners in business

Professional conduct

Personal spacing.

![](_page_44_Picture_204.jpeg)

Introduction of Workplace Courtesy and Business Ethics

Workplace Courtesy

![](_page_45_Picture_1.jpeg)

Practicing common courtesy

Manners in a workplace

Etiquette at formal gatherings

Professional qualities expected from an employer's perspective

Hierarchy and Protocol

![](_page_45_Picture_137.jpeg)

Introduction of Business Attire

Professionalism Business style

Professional image Business attire

Dress code Business attire

Guidelines for appropriate

Business attire-grooming for success

#### **Text Book(s):**

- 1. Journal of Computer Mediated Communication By ICA
- 2. Business and Professional Communication by Sage Journals
- 3. Business Etiquette Made Easy: The Essential Guide to Professional Success by Myka Meier, Skyhorse.
- 4. Emily Post's The Etiquette Advantage in Business: Personal Skills for Professional Success by

Peggy Post and Peter Post, William Morrow

5. Shital Kakkar Mehra,―Business Etiquette: A guide for the Indian Professional‖, Harper Collins Publisher (2012)

#### **Reference Books:**

- 1. Indian Business Etiquette, Raghu Palat, JAICO Publishers
- 2. Nina Kochhar,― At Ease with Etiquette‖,B.JainPublisher,2011
- 3. Nimeran Sahukar, Prem P. Bhalla,— The Book of Etiquette and manners, Pustak Mahi publishe 2004
- 4. Sarvesh Gulati (2012), Corporate Grooming and Etiquette, Rupa Publications India Pvt. Ltd.
- 5. The Essentials of Business Etiquette : How to Greet, Eat, and Tweet Your Way To Success by Barbara Pachter, Mc Graw Hill Education.

#### **Web Resources:**

- 1. https:[//www.columbustech.edu/skins/userfiles/files/Training%20Manual%20-](http://www.columbustech.edu/skins/userfiles/files/Training%20Manual%20-) %20Business%20Etiquette%20(1).pdf
- 2. https:[//www.sbu.edu/docs/default-source/life-at-sbu-documents/professional-w](http://www.sbu.edu/docs/default-source/life-at-sbu-documents/professional-)ardrobe nbsp-.pdf
- 3. https:[//www.tutorialspoint.com/business\\_etiquette/grooming\\_etiquettes.htm](http://www.tutorialspoint.com/business_etiquette/grooming_etiquettes.htm)
- 4. [https://wikieducator.org/Business\\_etiquette\\_and\\_grooming](https://wikieducator.org/Business_etiquette_and_grooming)

**Teaching Methodology**: Videos, Audios, PPT, Role Play, Field Visit, Seminar, Chalk & Talk, Lecturing, Case Study, Demonstration, Problem Solving, Group Discussion, Flipped Learning

College of Arts & Science

![](_page_47_Picture_1.jpeg)

![](_page_47_Picture_241.jpeg)

![](_page_47_Picture_242.jpeg)

**S - Strong, M – Medium, L – Low**

![](_page_48_Picture_1.jpeg)

#### **Semester: II CourseCode:23UBXNE002 Hours/Week: 2 Credit: 2 COURSE TITLE: NON MAJOR ELECTIVE COURSE - MANAGERIAL SKILL DEVELOPMENT**

#### **Course Overview:**

- 1. Identify the personal qualities that are needed to sustain In the world of work.
- 2. Explore more advanced Management Skills such as Conflict resolution, empowerment, working with teams and creating a positive environment for change.
- 3. Acquire practical management skills that are of Immediate use in management or leadership positions.
- 4. Employ critical-thinking and analytical skills to investigate complex business problems to propose viable solutions.
- 5. Make persuasive presentations that reveal strong written And oral communication skills needed in the work place.

#### **Learning Objectives:**

- 1. To improve the self- confidence, groom the personality and build emotional competence
- 2. To address self- awareness and the assessment of core management skills such as communication, working with teams and creating a positive environment for change.
- 3. To assess the Emotional intelligence
- 4. To induce critical- thinking and analytical skills to investigate complex problems

To propose viable solutions

5. To improve professional etiquettes

![](_page_48_Picture_241.jpeg)

![](_page_49_Picture_1.jpeg)

**Unit - II Self Esteem 09 Hours**

Self Esteem definition and Meaning

Self Esteem Importance

Components of self-esteem

High and low self- esteem,

measuring our self-esteem

Effectiveness of self-esteem

Personality of self-esteem Mapping tests,

Appreciative Intelligence

![](_page_49_Picture_161.jpeg)

Emotions and Critical Thinking

![](_page_49_Picture_162.jpeg)

Answering in Viva Voce of Communication

![](_page_50_Picture_1.jpeg)

Assignment writing Debates of Communication

Presentations of Communication

Role plays and group discussions on current topics

#### **Text Book(s):**

- 1. Managerial Skill Articles
- 2. The Management Skills of SALL Managers SiSAL Journal
- 3. Managerial Skills by Dr. K. AlexS. CHAND
- 4. Managerial Skills 2 by Cynthia Menezes Prabhu, Pento Print Publishing LLP
- 5. Gallagher(2010), Skills Development for Business & Management Students,
- 6. Oxford University Press. PROF. SANJIV

#### **Reference Books:**

- 1. Joshi, G. (2015),Campus to Corporate-Your Road map to Employability, Sage Publication
- 2. McGrath E.H. (9Ed. 2011), Basic Managerial Skills, Prentice Hall India Learning Private Limited.
- 3. Whetten D.(eEd.2011),Developing Management Skills, Prentice Hall India Learning Private Limited.
- 4. P. [Varshney,](https://www.amazon.in/s/ref%3Ddp_byline_sr_book_1?ie=UTF8&field-author=P.%2BVarshney&search-alias=stripbooks) [A. Dutta,](https://www.amazon.in/s/ref%3Ddp_byline_sr_book_2?ie=UTF8&field-author=A.%2BDutta&search-alias=stripbooks) Managerial Skill Development, Alfa Publications, 2012
- 5. EQ-soft skills for Corporate Carrer by Dr. Sumeet Suseelan

#### **Web Resources:**

- 1. https:[//www.ipjugaad.com/syllabus/ggsip-university-bba-4th-semester-managerial-](http://www.ipjugaad.com/syllabus/ggsip-university-bba-4th-semester-managerial-) skilldevelopment-syllabus/63
- 2. https:[//www.academia.edu/4358901/managerial\\_skill\\_development\\_pdf](http://www.academia.edu/4358901/managerial_skill_development_pdf)
- 3. https:[//www.academia.edu/4358901/managerial\\_skill\\_development\\_pdf](http://www.academia.edu/4358901/managerial_skill_development_pdf)
- 4. https://rccmindore.com/wp-content/uploads/2015/06/Managerial-SkillsAll-Units-
- 5. AC.pdf
- 6. https:[//www.aisectuniversityjharkhand.ac.in/PDFDoc/StudyNotes/MBA/SEM%201](http://www.aisectuniversityjharkhand.ac.in/PDFDoc/StudyNotes/MBA/SEM%201)
- 7. /MBA-1-MSD(Managerial%20skill%20development).pdf

**Teaching Methodology**: Videos, Audios, PPT, Role Play, Field Visit, Seminar, Chalk & Talk, Lecturing, Case Study, Demonstration, Problem Solving, Group Discussion, Flipped Learning

![](_page_51_Picture_1.jpeg)

![](_page_51_Picture_240.jpeg)

![](_page_51_Picture_241.jpeg)

**S - Strong, M – Medium, L – Low**

![](_page_52_Picture_1.jpeg)

![](_page_52_Picture_175.jpeg)

Role of Organizational Behavior

Disciplines that contribute to Organizational Behavior

Opportunities for Organizational Behavior

![](_page_52_Picture_176.jpeg)

![](_page_53_Picture_1.jpeg)

![](_page_53_Picture_136.jpeg)

Planned change

Resistance

Approaches ( Lewin's model)

![](_page_54_Picture_1.jpeg)

Organizational development

Concept of conflict

Conflict process

Types of conflict

- Functional/ dysfunctional
- Introduction to power and politics.

#### **Text Book(s):**

- 1. Neharika [Vohra Stephen P.](https://www.amazon.in/s/ref%3Ddp_byline_sr_book_1?ie=UTF8&field-author=Neharika%2BVohra%2BStephen%2BP.%2BRobbins%2C%2BTimothy%2BA.%2BJudge&search-alias=stripbooks) Robbins, Timothy A .Judge, Organizational Behaviour, Pearson Education,  $18<sup>th</sup>$  Edition, 2022.
- 2. Fred Luthans, Organizational Behaviour, Tata Mc Graw Hill,2017.
- 3. Ray French, Charlotte Rayner, Gary Rees & Sally Rumbles, Organizational Behaviour, John Wiley & Sons, 2011
- 4. [Louis Bevoc,](https://www.amazon.in/Louis-Bevoc/e/B071SKMB82/ref%3Ddp_byline_cont_ebooks_1) Allison [Shearsett,](https://www.amazon.in/s/ref%3Ddp_byline_sr_ebooks_2?ie=UTF8&field-author=Allison%2BShearsett&text=Allison%2BShearsett&sort=relevancerank&search-alias=digital-text) [Rachael Collinson,](https://www.amazon.in/s/ref%3Ddp_byline_sr_ebooks_3?ie=UTF8&field-author=Rachael%2BCollinson&text=Rachael%2BCollinson&sort=relevancerank&search-alias=digital-text) Organizational Behaviour Reference, Nutri Niche System LLC(28April2017)
- 5. Dr. Christopher P. Neck, Jeffery D. Houghton and Emma L. Murray, Organizational Behaviour: A Skill-Building Approach, SAGE Publications, Inc; 2<sup>nd</sup> edition (29November 2018).

#### **Reference Books:**

- 1. Uma Sekaran, Organizational Behaviour Text & cases,  $2^{nd}$  edition, Tata Mc Graw
- 2. Hill Publishing CO. Ltd
- 3. Gangadhar Rao, Narayana, V. S. P Rao, Organizational Behaviour1987, Reprint 2000, Konark Publishers Pvt. Ltd,  $1^{\text{st}}$ edition
- 4. S.S. Khanka, Organizational Behaviour, S. Chand & Co, NewDelhi.
- 5. J. Jayasankar, Organizational Behaviour, Margham Publications, Chennai, 2017.
- 6. John Newstrom, Organizational Behaviour: Huma Behaviour at Work, McGraw Hill Education; 12th edition (1 July 2017)

#### **Web Resources:**

- 1. <https://www.london.edu/faculty-and-research/organisational-behaviour>
- 2. Journal of [Organizational](https://www.jstor.org/journal/jorgabeha) Behavior on JSTOR
- 3. International Journal of Organization Theory& [Behavior |Emerald](https://www.emeraldgrouppublishing.com/journal/ijotb) Publishing

![](_page_55_Picture_1.jpeg)

**Teaching Methodology**: Videos, Audios, PPT, Role Play, Field Visit, Seminar, Chalk & Talk, Lecturing, Case Study, Demonstration, Problem Solving, Group Discussion, Flipped Learning

![](_page_55_Picture_257.jpeg)

![](_page_55_Picture_258.jpeg)

**S - Strong, M – Medium, L - Low**

**\**

![](_page_56_Picture_1.jpeg)

57

![](_page_56_Picture_181.jpeg)

#### **Course Overview:**

- 1. Understand the need for adopting Industry 4.0
- 2. Gain knowledge on Artificial intelligence and associated Technologies
- 3. Analyze the importance of Big Data in different sectors
- 4. Evaluate impact of Industry 4.0 on society
- 5. Acquire knowledge about the future based on AI

#### **Learning Objectives:**

- 1. Have knowledge on recent Information technology-based innovations
- 2. Gaininsighton Artificial Intelligence and its application domain and tools
- 3. Estimate the components of Big Data and its evolution
- 4. Analyze the applications of Internet of Things in different sectors
- 5. Understand the relevance of IT based skills required for Future

![](_page_56_Picture_182.jpeg)

![](_page_57_Picture_1.jpeg)

Societal Influences of AI

Application of Domains and Tools

Associated Technologies of AI

Future Prospects of AI

Challenges of AI

![](_page_57_Picture_142.jpeg)

![](_page_57_Picture_143.jpeg)

![](_page_58_Picture_1.jpeg)

Faculty 4.0 Skills required for Future Tools for Education Artificial Intelligence Jobs in 2030 Jobs 2030 Framework for aligning Education with Industry 4.0

#### **Text Book(s):**

- 1. P. Kaliraj, T.Devi, Higher Education for Industry 4.0 and Transformation to Education 5.0, 2020
- 2. Sinha, Pradeep K.& Sinha Priti(2016)―Knowledge of Information Technology (IT)
- 3. S.K. Bansal,2004―Information technology APH Publications
- 4. Deepak Bharihoke (2007)―Fundamentals of Information Technology Excel Books Publication
- 5. Norvid Russel (2022),—Artificial Intelligence: A Modern Approach 4<sup>th</sup>Edition, Pearson Education

#### **Reference Books:**

- 1. Alasdair Gilchrist,―Industry 4.0:The Industrial Internet of Things ,APRESS
- 2. Josh Starmer (2022)—The Stat Quest Illustrated Guide to Machine Learning Qurate Books Pv Ltd.
- 3. Aurelien Geron (2022)―Hands-On Machine Learning with Scikit-Learn,Keras, and Tensor Flow: Concepts, Tools, and Techniques to Build Intelligent Systems 3<sup>rd</sup> Edition, Shroff/O' Reilly Publication
- 4. [Chip Huyen](https://www.amazon.in/Chip-Huyen/e/B09XVPTZMB/ref%3Ddp_byline_cont_book_1) (2022)―Designing Machine Learning Systems: An Iterative Process For Production-Ready Applications ,Shroff/O' Reilly Publication
- 5. [Paolo Chiabert\(](https://www.amazon.in/s/ref%3Ddp_byline_sr_book_1?ie=UTF8&field-author=Paolo%2BChiabert&search-alias=stripbooks)2018)―Artificial Intelligence for a Sustainable Industry 4.0, Springer Publication

#### **Web Resources:**

- 1. https://onlinecourses.nptel.ac.in/noc20\_cs69/preview
- 2. [https://azure.microsoft.com/en-in/resources/cloud-computing-d](https://azure.microsoft.com/en-in/resources/cloud-computing-)ictionary/artificial-intelligencevs-machine-learning/
- 3. https:[//www.sas.com/en\\_in/insights/articles/big-data/artificial-intelligence-m](http://www.sas.com/en_in/insights/articles/big-data/artificial-intelligence-)achine-learningdeep-learning-and-beyond.html

![](_page_59_Picture_1.jpeg)

- 4. https://marutitech.com/artificial-intelligence-and-machine-learning/
- 5. https:[//www.ibm.com/topics/machine-learning](http://www.ibm.com/topics/machine-learning)

**Teaching Methodology**: Videos, Audios, PPT, Role Play, Field Visit, Seminar, Chalk & Talk, Lecturing, Case Study, Demonstration, Problem Solving, Group Discussion, Flipped Learning

![](_page_59_Picture_233.jpeg)

![](_page_59_Picture_234.jpeg)

**S - Strong, M – Medium, L – Low**

![](_page_60_Picture_1.jpeg)

![](_page_60_Picture_143.jpeg)

![](_page_60_Picture_144.jpeg)

Standard deviation

Mean deviation

Quartile deviation

![](_page_61_Picture_1.jpeg)

Simple correlation

Scatter diagram

Karl Pearson's Correlation

Rank correlation

Regression

![](_page_61_Picture_195.jpeg)

Sampling techniques

Data analysis

Interpretation

Research report writing

#### **Text Book(s):**

- 1. P.R. Vittal, Business Mathematics and Statistics, MarghamPublications,Chennai,2004.
- 2. S.P. Gupta, Statistical Methods, Sultan Chand &Sons, New Delhi, 2007.
- 3. S.P. Gupta, Elements of Business Statistics, Sultan Chand & Sons, New Delhi, 2007.
- 4. J.K. Sharma, Business Statistics, Pearson Education, New Delhi, 2007.
- 5. Business Statistics & OR-Dr. S.P. Rajagopalan, Tata McGraw Hill

#### **Reference Books:**

- 1. David M. Levine, David F. Stephanetal. Business Statistics: A first Course, 7<sup>th</sup>edition
- 2. Dina Nath Pandit, Statistics: A Modern Approach, Hindustan Publishing Corporation
- 3. Hazarika Padmalochan, A textbook of Business Statistics, S. Chand Publications
- 4. Alexander Holmes, Barbara Illowsky and Susan Dean, Introductory Business Statistics ,

![](_page_62_Picture_1.jpeg)

12<sup>th</sup> Media Services, 2017

#### **Web Resources:**

- 1. <https://theintactone.com/2019/09/01/ccsubba-204-business-statistics/>
- 2. <https://ug.its.edu.in/sites/default/files/Business%20Statistics.pdf>
- 3. [http://www.statisticshowto.com](http://www.statisticshowto.com/)
- 4. https://statisticsbyjim.com/basics/measures-central-tendency-mean- median-mode/
- 5. https:[//www.toppr.com/guides/business-mathematics-and-statistics/index-](http://www.toppr.com/guides/business-mathematics-and-statistics/index-) numbers/

**Teaching Methodology**: Videos, Audios, PPT, Role Play, Field Visit, Seminar, Chalk & Talk, Lecturing, Case Study, Demonstration, Problem Solving, Group Discussion, Flipped Learning

![](_page_62_Picture_268.jpeg)

![](_page_62_Picture_269.jpeg)

 **S - Strong, M – Medium, L – Low**

![](_page_63_Picture_1.jpeg)

![](_page_63_Picture_177.jpeg)

- 2. Demonstrate hand son experience with MS-Excel for Business activities
- 3. Demonstrate hands on experience with MS-Power Point for business activities
- 4. Demonstrate hands on experience with Tally for Business activities
- 5. Demonstrate hands on experience with Tally for Reporting in business

#### **Learning Objectives:**

- 1. To build skills in Ms-Word
- 2. To build skills in Ms-Excel,
- 3. To build skills in Ms-Power Point
- 4. To understand the basics of tally To familiarize students with Google forms for students with relevance in
- 5. Business scenario and its applications.

![](_page_63_Picture_178.jpeg)

![](_page_64_Picture_1.jpeg)

Tracking Changes, Security, Printing Documents.

![](_page_64_Picture_128.jpeg)

![](_page_65_Picture_1.jpeg)

![](_page_65_Picture_246.jpeg)

Use Google forms to develop

Share questionnaire.

#### **Text Book(s):**

- 1. International Journal of Computer Applications in Technology
- 2. International Journal of Computer Applications IJCA
- 3. P. Rizwan Ahmed; Computer Application in Business, Margham Publications, 2019.
- 4. Computer Application in Business( Tamil Nadu) by Dr. R. Paramaeswaran
- 5. Taxmann's Basics of Computer Applications in Business by Hem Chand Jain and H.N. Tiwari, Taxmann Publications Private Limited.

#### **Reference Books**:

- 1. P. Rizwan Ahmed; Computer Application in Business and Management, Margham Publications, 2019.
- 2. Google Form Made Simple The Perfect Guide to Creating and Modifying Google Forms from Beginners to Expert by Mary Brockman
- 3. Bittu Kumar; Mastering Ms-Office, V&S Publishers, 2017.
- 4. Lisa A .Bucki, JohnWalkenbach, Fai the Wempen, & Michael Alexander; Microsoft Office2013 BIBLE, Wiley, 2013.
- 5. S.S. Shrivatsava; Ms-Office, First Edition, Laxmi Publications, 2015.

#### **Web Resources:**

- 1. https:[//www.microsoft.com/en-us/microsoft-365/blog/](http://www.microsoft.com/en-us/microsoft-365/blog/)
- 2. [https://www.ipjugaad.com/syllabus/ggsip-university-bba-1st-semester-computer-](https://www.ipjugaad.com/syllabus/ggsip-university-bba-1st-semester-computer-applications-syllabus/18)

![](_page_66_Picture_1.jpeg)

- 3. [applications-syllabus/18](https://www.ipjugaad.com/syllabus/ggsip-university-bba-1st-semester-computer-applications-syllabus/18)
- 4. https://byjus.com/govt-exams/microsoft-word/
- 5. https://edu.gcfglobal.org/en/google-forms/
- 6. https:[//www.tutorialkart.com/tally/tally-tutorial/](http://www.tutorialkart.com/tally/tally-tutorial/)

**Teaching Methodology**: Videos, Audios, PPT, Role Play, Field Visit, Seminar, Chalk & Talk, Lecturing, Case Study, Demonstration, Problem Solving, Group Discussion, Flipped Learning

![](_page_66_Picture_261.jpeg)

![](_page_66_Picture_262.jpeg)

 **S - Strong, M – Medium, L - Low**

![](_page_67_Picture_1.jpeg)

![](_page_67_Picture_173.jpeg)

68

![](_page_68_Picture_1.jpeg)

Recognizing Opportunities

Generating Ideas

Entry strategies: New Product

Franchising

 $\bigcap$ 

Buying an existing firm

![](_page_68_Picture_127.jpeg)

#### **Text Book(s):**

- 1. Journal of Business Venturing Elsevier
- 2. Technology, Innovation, Entrepreneurship and Competitive Strategy, Emerald
- 3. Entrepreneurship: New Venture Creation(2016) David H. Holt, Pearson Education
- 4. India,
- 5. Entrepreneurship and New Venture Creation; Arun Sahay, V. Sharma; Excel Book
- 6. (2008)
- 7. Entrepreneurship, 11thEdition, By Robert D. Hisrich, Michael P. Peters, Dean A.
- 8. Shepherd, Sabyasachi Sinha , McGraw Hill

#### **Reference Books:**

- 1. New Venture Creation, Kathleen R. Allen, Cengage Publication(2013)
- 2. Essentials of Entrepreneurship and Small Business Management. Scarborough, N.M., Cornwall, J. R., & Zimmerer,T. (2016).Boston: Pearson.
- 3. Project Appraisal and Management, Agrawal, Rashmi and Mehra, Yogieta S.(2017).New Delhi. Taxmann Publications.
- 4. The Manual for Indian Start -ups Tools to Start and Scale– up Your New Venture by Vijaya Kumar Ivaturi and Meena Ganesh, Penguin Enterprise
- 5. Entrepreneurship Development, Indian Cases on Change Agents by K. Ramachandran, Mc Graw Hill Publication

#### **Web Resources:**

1.

1.https:[//www.studocu.com/en-gb/document/university-of-aberdeen/new-venture](http://www.studocu.com/en-gb/document/university-of-aberdeen/new-venture-)development/new-venture-development-lecture-notes/15212217

- 2. https://core.ac.uk/download/pdf/98660713.pdf
- 3. https://ugcmoocs.inflibnet.ac.in/download/course/curriculum/nptel/noc18-
- 4. mg36.pdf
- 5. [https://www.tutorialspoint.com/entrepreneurship\\_development/starting\\_a\\_business.](https://www.tutorialspoint.com/entrepreneurship_development/starting_a_business.htm) [htm](https://www.tutorialspoint.com/entrepreneurship_development/starting_a_business.htm)
- 6. https:[//www.entrepreneur.com/starting-a-business/10-ventures-young-](http://www.entrepreneur.com/starting-a-business/10-ventures-young-) entrepreneurs-canstart-for-cheap-or-free/300786

**Teaching Methodology**: Videos, Audios, PPT, Role Play, Field Visit, Seminar, Chalk & Talk, Lecturing, Case Study, Demonstration, Problem Solving, Group Discussion, Flipped Learning

College of Arts & Science

![](_page_70_Picture_1.jpeg)

![](_page_70_Picture_207.jpeg)

![](_page_70_Picture_208.jpeg)

**S - Strong, M – Medium, L – Low**